# UNIVERSITAT POLITÈCNICA DE VALÈNCIA

## **UNIVERSITAT DE VALÉNCIA**

**Máster Universitario en Investigación Matemática** 

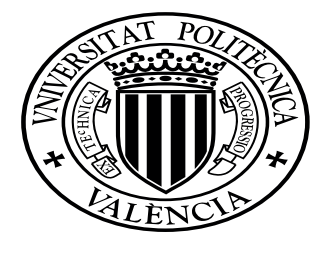

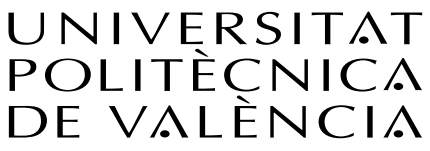

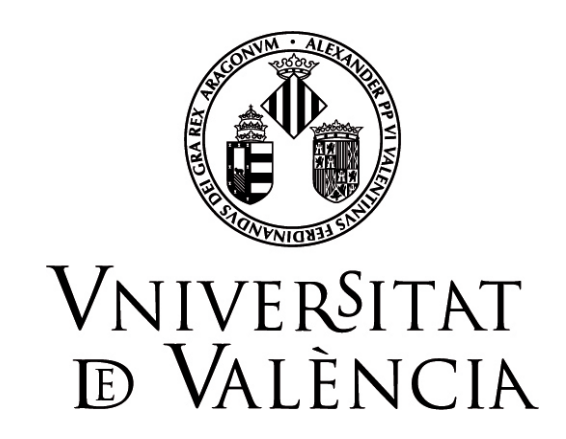

# **"Diferencias finitas para problemas de valor inicial no lineal"**

*TRABAJO FINAL DE MÁSTER*

Autor/a: **Julio Cesar Villavicencio Mera**

Tutor/a: **Alicia Cordero Barbero Juan Ramón Torregrosa Sánchez**

*VALENCIA, 2021*

# **Índice general**

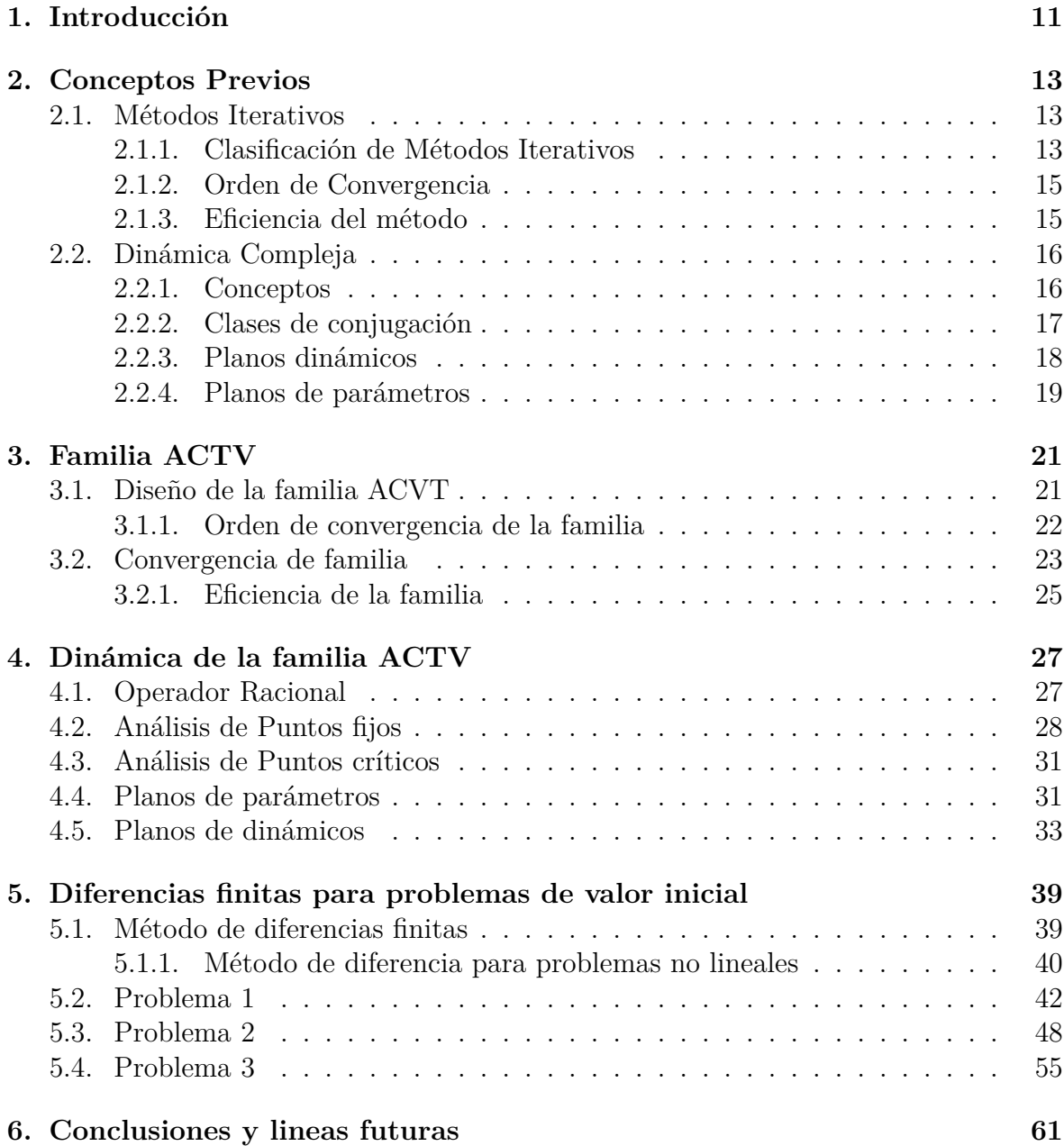

# **Índice de figuras**

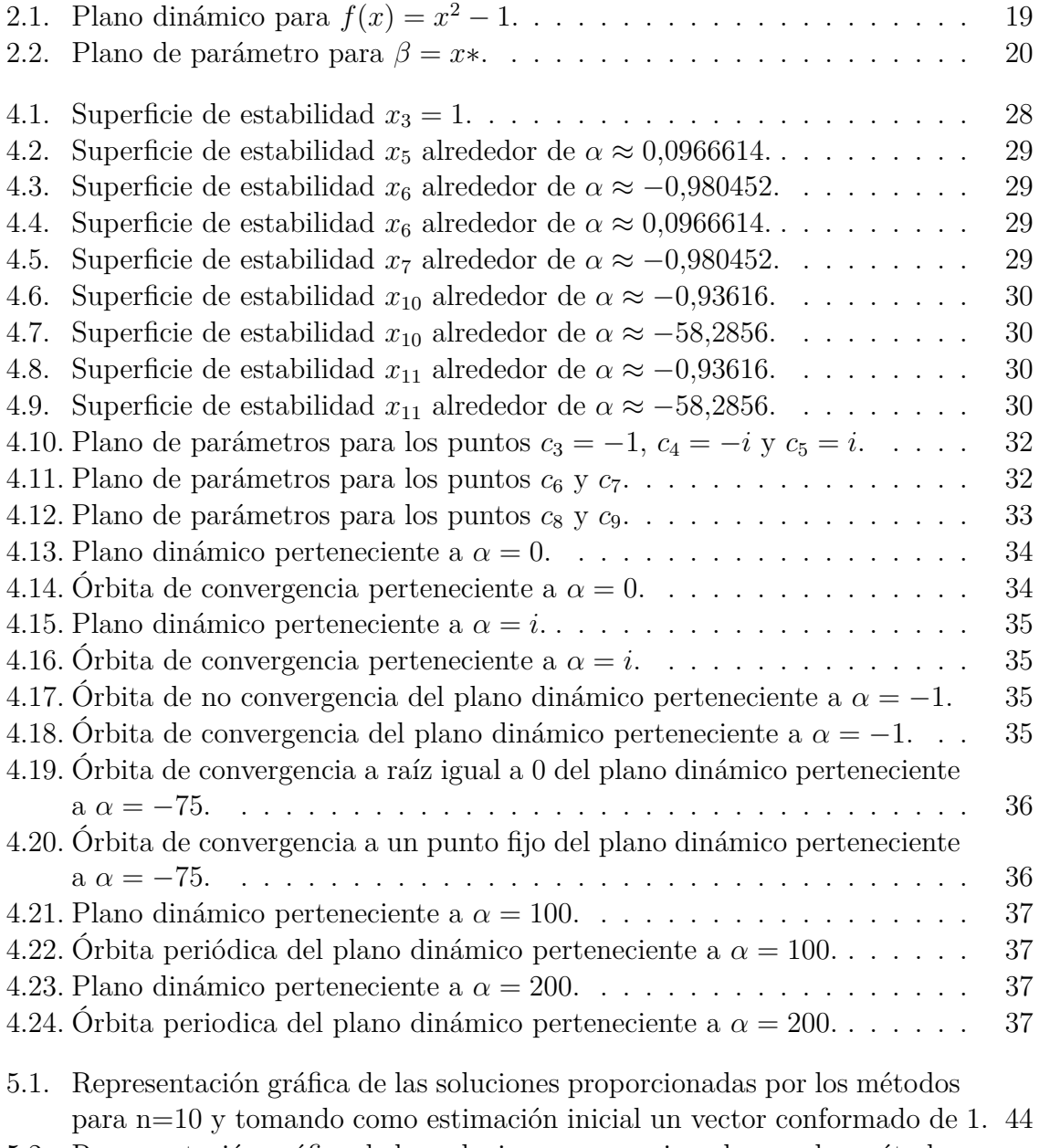

[5.2. Representación gráfica de las soluciones proporcionadas por los métodos](#page-44-0) [para n=100, tomando como estimación inicial un vector conformado de 1.](#page-44-0) 45

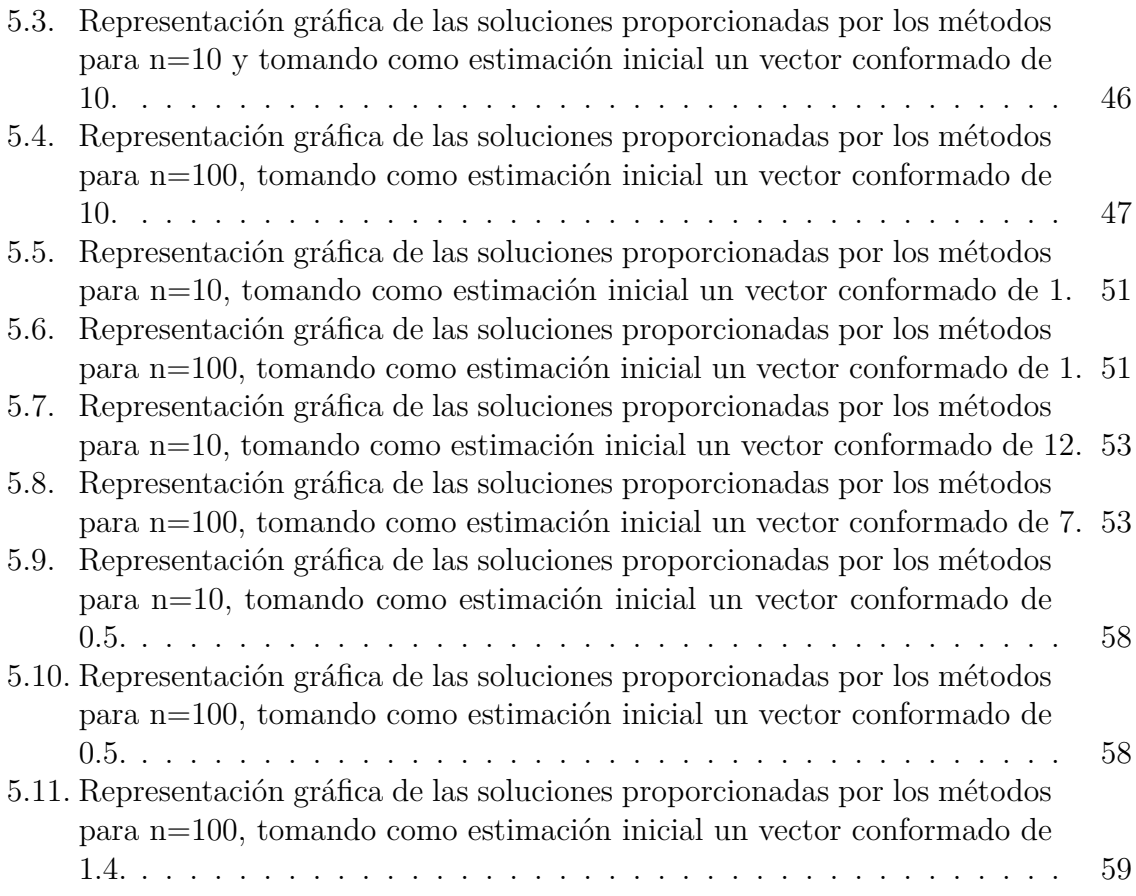

# **Índice de Tablas**

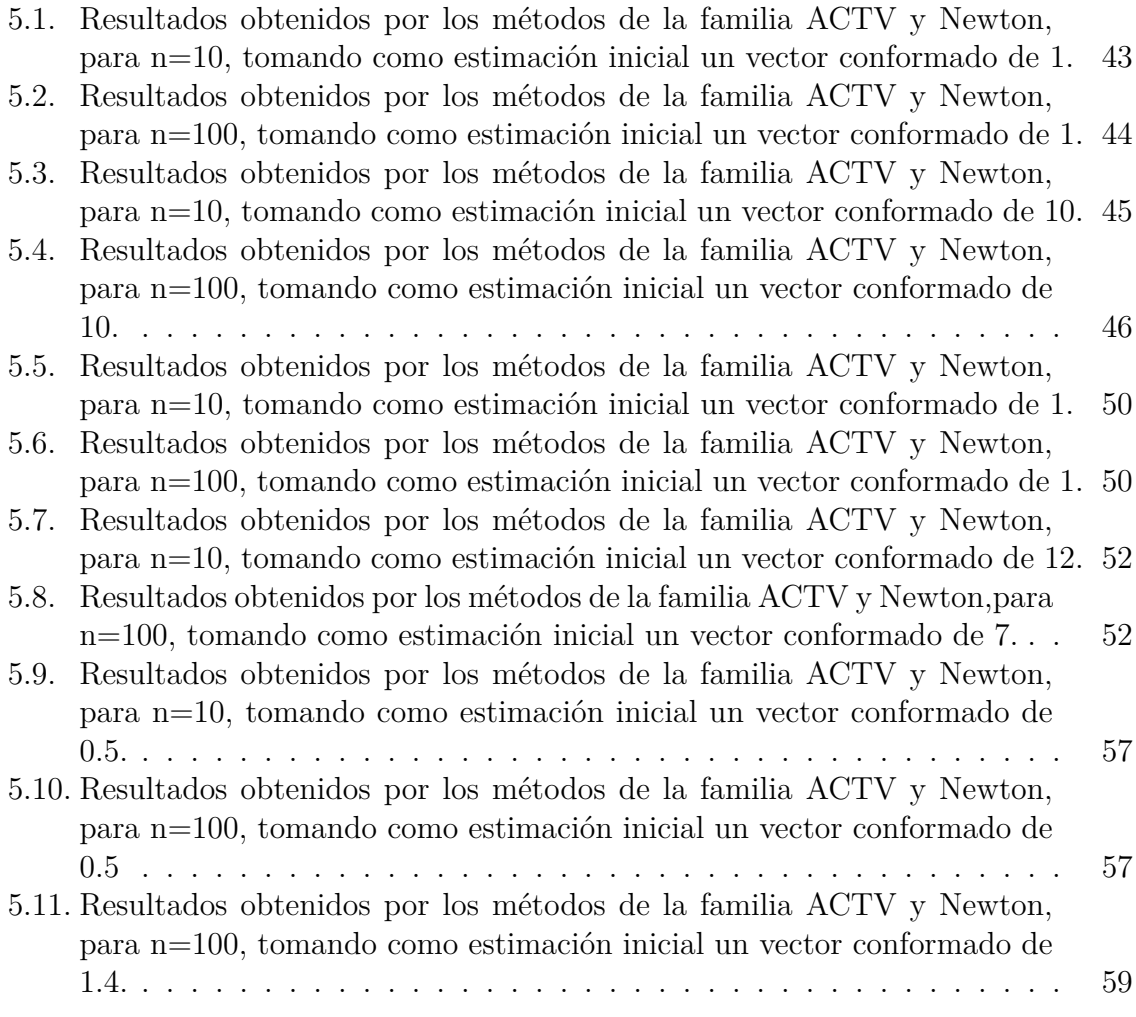

# **Dedicatoria**

A Dios, mis padres, mis hermanas y mi pareja que son los pilares de mi vida.

# **Agradecimientos**

Agradezco a mis amigos que me apoyaron en este camino; y en especial a mis tutores por su ayuda y paciencia.

# <span id="page-10-0"></span>**Capítulo 1 Introducción**

Existen muchos problemas en la naturaleza que presentan comportamientos complejos, impredecibles o caóticos, que tienen como base un modelo no lineal; ya sea una ecuación, o un sistema de ecuaciones. Este trabajo conformado por 6 Capítulos, trata acerca de como resolver los muy conocidos problemas de valor inicial en su caso no lineal, mediante el método de diferencias finitas y métodos iterativos que resuelvan el sistema no lineal resultante.

Textos como [[1,](#page-62-0) [2](#page-62-1), [3](#page-62-2)] mencionan que el método de diferencias finitas resuelve problemas de valor en la frontera, transformándolo en un sistema de ecuaciones, debido a que se va a trabajar con problemas no lineales, el sistema en mención también lo será. Frecuentemente se recomienda utilizar el método de Newton para resolver los sistemas no lineales, pero además de ello, en este trabajo se van resolver con una nueva familia de métodos multipaso uniparamétrica.

En el Capítulo [2,](#page-12-0) se van a detallar los conceptos previos acerca de los métodos iterativos, convergencia y eficiencia, herramientas para el estudio dinámico y un planteamiento general de como aplicar diferencias finitas a un problema de valor inicial.

Como se indicó anteriormente, el sistema de ecuaciones no lineal se va ha resolver mediante una nueva familia; la construcción de esta familia llamada ACTV es una variante del método diseñado por Artidiello y col. en [\[4](#page-62-3)], su desarrollo y convergencia serán estudiados en el Capítulo [3;](#page-20-0) primero en ecuaciones no lineales para luego extenderlo a sistemas de ecuaciones.

En el capitulo [4](#page-26-0) se va a realizar un estudio dinámico complejo de la familia construida, para observar su comportamiento mediante un análisis de puntos fijos y puntos críticos, elaborando así planos de parámetros y planos dinámicos para determinar las zonas de estabilidad.

En el capitulo [5](#page-38-0) primero se va a extender la familia de métodos a sistemas de ecuaciones; luego se resolverán los problemas de valor inicial no lineales, se plantearán ecuaciones diferenciales de orden uno y de orden superior, para observar su comportamiento resolviéndolo por diferencias finitas, así del mismo modo el sistema de ecuaciones resultante, se resolverá para diferentes métodos de la familia estudiada y se van a comparar los resultados obtenidos con el método Newton.

Por ultimo, las conclusiones obtenidas y posibles lineas futuras se expondrán en el capitulo [6.](#page-60-0)

# <span id="page-12-0"></span>**Capítulo 2 Conceptos Previos**

A lo largo de este capitulo se van a detallar los conceptos básicos que van a ser necesarios para el desarrollo de los capítulos posteriores, las definiciones expresadas al comienzo de este capítulo acerca de métodos iterativos y orden de convergencia son tomadas del libro de A. Cordero y J. R. Torregrosa en [[5\]](#page-62-4).

## <span id="page-12-1"></span>**2.1. Métodos Iterativos**

Un gran número de problemas de ingeniería conllevan a la resolución de sistema de ecuaciones. Como se notificó previamente, se establecerán conceptos básicos de métodos iterativos con la finalidad de resolver dichos sistemas, debido a que los problemas no suceden en condiciones ideales, resultan sistemas de ecuaciones no lineales.

Se define un Sistema de ecuaciones no lineales de la siguiente manera

$$
f_1(x_1, x_2, ..., x_n) = 0
$$
  
\n
$$
f_2(x_1, x_2, ..., x_n) = 0
$$
  
\n
$$
\vdots
$$
  
\n
$$
f_n(x_1, x_2, ..., x_n) = 0
$$

donde  $f_i: \mathbb{R}^n \to \mathbb{R}, i = 1, 2, ..., n$  puede ser una función no lineal, también puede escribirse de la manera  $F(x) = 0$ , donde *F* es una función vectorial  $F(x) : \mathbb{R}^n \to \mathbb{R}^n$ tal que

$$
F(x_1, x_2, ..., x_n) = (f_1(x_1, x_2, ..., x_n), f_2(x_1, x_2, ..., x_n), ..., f_n(x_1, x_2, ..., x_n),
$$

Las funciones  $f_1, f_2, ..., f_n$  se conocen como funciones coordenadas.

#### <span id="page-12-2"></span>**2.1.1. Clasificación de Métodos Iterativos**

Para clasificar los métodos iterativos existen varios criterios, y para explicarlos de mejor manera se va a trabajar con el caso escalar. En este trabajo se empezará en función al numero de datos necesarios para determinar la siguiente iteración, clasificándolos en métodos *con memoria* o *sin memoria*, estos a su vez se pueden subdividir por el número de pasos en, métodos de *punto a punto* o *multipunto*, o bien por si poseen derivadas, como métodos *con derivadas* o *libres de derivadas*.

**Definición 2.1.1.** *Método punto a punto. Los métodos punto a punto son aquellos que la (k + 1)-ésima iteración se determina solo con las evaluaciones funcionales de la función no lineal y/o sus derivadas de la k-ésima iteración, es decir para el caso sin memoria*

$$
x_{n+1} = \Phi(x_n),
$$

*o para el caso con memoria*

$$
x_{n+1} = \Phi(x_n, x_{n-1}, ..., x_{n-i}), \quad i \le n.
$$

Dentro de los métodos punto a punto, se encuentra uno de los método más populares y conocidos, llamado el método de Newton, definido como

<span id="page-13-0"></span>
$$
x_{n+1} = x_n - \frac{f(x_n)}{f'(x_n)}, \quad n = 0, 1, 2..., \tag{2.1}
$$

O el método de Newton acelerado [\[6](#page-62-5)], y demás métodos propuesto a lo largo de los años como el de Hansen y Patrick [[7](#page-62-6)], Osada [[8\]](#page-62-7), etc.

$$
x_{n+1} = x_n - m \frac{f(x_n)}{f'(x_n)}, \quad n = 0, 1, 2...,
$$

**Definición 2.1.2.** *Método multipunto. También conocidos como predictor-corrector, son aquellos que la (k + 1)-ésima iteración se determina solo con las evaluaciones funcionales de la k-ésima iteración, en conjunto de los pasos anteriores, es decir para el caso sin memoria*

$$
y_n = \Phi(x_n),
$$
  

$$
x_{n+1} = \Psi(x_n, y_n),
$$

*o para el caso con memoria,*

$$
y_n = \Phi(x_n, x_{n-1}, ..., x_{n-i}),
$$
  
\n
$$
x_{n+1} = \Psi(x_n, x_{n-1}, ..., x_{n-i}, y_n), \quad i \le n.
$$

#### *2.1. MÉTODOS ITERATIVOS* 15

Dentro de los métodos multipunto, se encuentra el método de Traub amortiguado, definido como

<span id="page-14-2"></span>
$$
y_n = x_n - \frac{f(x_n)}{f'(x_n)},
$$
  
\n
$$
x_{n+1} = y_n - \alpha \frac{f(x_n)}{f'(x_n)}, \quad n = 0, 1, 2...
$$
\n(2.2)

#### <span id="page-14-0"></span>**2.1.2. Orden de Convergencia**

No se puede estudiar los métodos iterativos, sin hablar del orden de convergencia, el cual indica la velocidad en que un método converge a la solución bajo determinadas condiciones.

**Definición 2.1.3.** *Orden de Convergencia. Sea {xn}n>*<sup>0</sup> *una sucesión de números producida por un método iterativo, que converge a una solución ζ. Si existe un numero real p y una constante positiva*  $C$  ( $C < 1$ *sip* = 1)*, tal que, (véase [[9\]](#page-62-8)*)

$$
\lim_{x \to \infty} \frac{|x_{n+1} - \zeta|}{|x_n - \zeta|^p} = C
$$

entonces se puede concluir que el método es de orden *p* y *C* es la constante de error asintótica. Del mismo modo, se puede establecer la *ecuación del error* de un método como

$$
e_{n+1} = e_{n+1}^p + O(e_n^{p+1}),
$$

donde  $e_n = x_n - \zeta$ .

Para comprobar el orden de convergencia teórico, existe el orden de convergencia computacional (COC) dada por Weerakoon y Fernando en [\[10](#page-62-9)]

$$
p \approx COC = \frac{\ln|(x_{n+1} - \zeta)/(x_n - \zeta)|}{\ln|(x_n - \zeta)/(x_{n-1} - \zeta)|}, \quad n = 1, 2, ...
$$

o la aproximación del orden de convergencia computacional (ACOC) dado por Cordero y Torregrosa en [\[11\]](#page-62-10) debido que el valor *ζ* no es conocido en la practica,

$$
p \approx ACOC = \frac{\ln|(x_{n+1} - x_n)/(x_n - x_{n-1})|}{\ln|(x_n - x_{n-1})/(x_{n-1} - x_{n-2})|},
$$

#### <span id="page-14-1"></span>**2.1.3. Eficiencia del método**

Además del orden de convergencia, hay varios criterios de eficiencia que nos otorgan mas información acerca de la velocidad del método para encontrar la estimación de la

solución, y estos dependen del numero de evaluaciones funcionales *d*.

La *eficiencia informacional* descrita por Traub [[9](#page-62-8)], se define como la relación entre el orden de convergencia *p* y el numero de evaluaciones funcionales por iteración,

<span id="page-15-2"></span>
$$
I = \frac{p}{d}.\tag{2.3}
$$

Ostrowski en [[12](#page-62-11)] introdujo el conocido *índice de eficiencia*, el cual lo define como

<span id="page-15-3"></span>
$$
IE = p^{\frac{1}{d}}.\tag{2.4}
$$

Al ver los índices propuestos por Traub y Ostrowski, se puede observar que solo toman en cuenta el orden de convergencia y el número de evaluaciones funcionales por iteración, pero no el número de operaciones producto/cociente por iteración (*op*), el cual en los sistemas de ecuaciones tiene mucha importancia, por eso se definirá el *Índice de eficiencia computacional* descrito por Cordero y Torregrosa en [\[5](#page-62-4)].

<span id="page-15-4"></span>
$$
IEC = p^{\frac{1}{d + op}}.\t(2.5)
$$

<span id="page-15-5"></span>**Conjetura 2.1.1.** *Kung y Traub [[13\]](#page-62-12): El orden de convergencia de un método iterativo sin memoria, con d evaluaciones funcionales por iteración, no puede superar la cota de* 2 *d−*1 *. Cuando esta cota es alcanzada, al método se le llama óptimo.*

### <span id="page-15-0"></span>**2.2. Dinámica Compleja**

En esta sección, se mostrarán conceptos que permitirán un análisis más profundo de los métodos iterativos, basándose en el estudio del operador racional asociado a el método. Se empezara con los conceptos básicos de la dinámica compleja, estos conceptos se encuentran en [[14](#page-63-0), [15](#page-63-1), [16](#page-63-2), [17,](#page-63-3) [18,](#page-63-4) [19\]](#page-63-5).

#### <span id="page-15-1"></span>**2.2.1. Conceptos**

**Definición 2.2.1.** *Operador racional. Sea*  $R : \hat{\mathbb{C}} \to \hat{\mathbb{C}}$ *, donde*  $\hat{\mathbb{C}}$  *es la esfera de Riemann, entonces se define como operador racional a*

$$
R(z) = \frac{P(z)}{Q(z)},
$$

*donde P*(*z*) *y Q*(*z*) *son polinomios complejos sin factores en común.*

<span id="page-15-6"></span>**Definición 2.2.2. Órbita.** *La órbita de un punto*  $z_0 \in \hat{\mathbb{C}}$  *de un operador racional R. se define como*

$$
orb(z_0) = \{z_0, R(z_0), R^2(z_0), ..., R^i(z_0), ... \},
$$

#### *2.2. DINÁMICA COMPLEJA* 17

*donde R<sup>i</sup>* (*z*0) *representa la i-ésima composición de R.*

<span id="page-16-1"></span>**Definición 2.2.3.** *Punto fijo. Un punto*  $z_0 \in \mathbb{C}$  *es un punto fijo de R, si*  $R(z_0) = z_0$ *, si este punto no es raíz de la ecuación, se lo conoce como punto fijo extraño.*

Los puntos fijos  $z_0 \in \hat{\mathbb{C}}$  se pueden clasificar de la siguiente manera

- Atractor, si  $|R'(z_0)| < 1$ .
- Superatractor si  $R'(z_0) = 0$ .
- Repulsor, si  $|R'(z_0)| > 1$ .
- Parabolico o Neutro, si  $|R'(z_0)| = 1$ .

**Definición 2.2.4.** *Punto periódico. Un punto*  $z_0 \in \hat{\mathbb{C}}$  *es periodico, y de periodo*  $T > 1$ *, si* 

$$
R^{T}(z_0) = z_0 \quad y \quad R^{U}(z_0) \neq z_0, \forall \quad U < T
$$

<span id="page-16-2"></span>**Definición 2.2.5.** *Punto crítico. Un punto*  $c_0 \in \hat{\mathbb{C}}$  *es un punto crítico de R. Si R′* (*c*0) = 0*, si este punto no es raíz de la ecuación, se lo conoce como punto crítico libres.*

**Definición 2.2.6.** *Cuenca de atracción. La cuenca de atracción de un punto fijo (o periódico) atractor z*<sup>0</sup> *∈* Cˆ *está formada por el conjunto de sus pre-imágenes de cualquier orden*

$$
A(\bar{z}) = \left\{ z_0 \in \hat{\mathbb{C}} : R^i(z_0) \to \bar{z}, i \to +\infty \right\},\,
$$

**Definición 2.2.7.** *Conjunto de Fatou. Sea R un operador racional, el conjunto de Fatou de R, está formado por aquellos puntos cuyas órbitas tienden a un atractor.*

**Definición 2.2.8.** *Conjunto de Julia. Sea R un operador racional, el conjunto de Julia R es el complemento del conjunto de Fatou en la esfera de Riemann, esto significa que la cuenca de atracción de cualquier punto fijo pertenece al conjunto de Fatou y los límites de estas cuencas de atracción pertenecen al conjunto de Julia.*

**Teorema 2.2.1.** *Fatou-Julia. Sea R una función racional, la cuenca de atracción inmediata (componente conexa de la cuenca que contiene al atractor) de un punto fijo o periódico atractor contiene, al menos, a un punto crítico.*

#### <span id="page-16-0"></span>**2.2.2. Clases de conjugación**

Las clases de conjugación permiten reducir la complejidad del estudio dinámico del método a casos mas sencillos.

**Definición 2.2.9.** *Clases de conjugación. Sean f y g funciones de la esfera de Riemann en si misma. Una conjugación analítica entre f y g es un difeomorfismo*  $h: \hat{\mathbb{C}} \to \hat{\mathbb{C}}$  *tal que*  $h \circ f = g \circ h$ .

**Teorema 2.2.2.** *Teorema del escalado. Sea f*(*z*) *una función analítica en* Cˆ *y*  $T(z) = \alpha z + \gamma$  un aplicación afín. Si  $g(z) = (f \circ A)(z)$ , entonces  $(T \circ R_g \circ T^{-1})(z) =$  $R_f(z)$ *, es decir,*  $R_f$  *es analiticamente conjugado a*  $R_g$  *por*  $T$ *.* 

**Teorema 2.2.3.** *Sea*  $q(z) = a_1 z^2 + a_2 z + a_3 \neq 0$ , un polinomio cuadrático con raíces *simples. Entonces puede reducirse a*  $p(z) = z^2 + b$  *mediante una transformación afín, donde*  $b = 4a_1a_3 - a_2^2$  *Esta aplicación afín induce una conjugación entre*  $R_p(z)$  *y*  $R_q(z)$ *.* 

Si se considera un polinomio cuadrático de la forma  $P(z) = (z - a)(z - b)$ , entonces *R<sup>p</sup>* dependerá de los parámetros a y b. Debido a esto, para eliminar esta dependencia se aplica la *transformación de Möbius*

$$
h(z) = \frac{z - a}{z - b}
$$

transformación que satisface,

- $h(\infty) = 1$
- $h(a) = 0$
- $h(b) = \infty$

quedando asi, un operador  $O_p(z) = (h \circ R_p \circ h^{-1})(z)$  que no dependerá de a y b.

#### <span id="page-17-0"></span>**2.2.3. Planos dinámicos**

Si se desea observar las cuencas de atracción, existe un concepto que lo permite, los cuales son los planos dinámicos, este se construye definiendo una malla de puntos, cada uno de los cuales se toma como estimación inicial del método iterativo. para los ejes de coordenadas tenemos la parte real en las abscisas y la parte imaginaria en las ordenadas. Se le asignará un determinado color a cada iteración de las estimaciones dadas, si converge a algún cero, se le asigna un determinado color, si converge a algún punto que no es una raíz de la función o si simplemente no converge después de un número máximo de iteraciones establecido, se le asignará el color negro. para diferenciar el número de iteraciones necesarias se graduarán los colores.

Para ejemplo se adapta el método de Newton ([2.1\)](#page-13-0) a la función *f*(*x*) = *x* <sup>2</sup>*−*1, como lo describe Mora en [\[20\]](#page-63-6), y su código se encuentra en [[21](#page-63-7)]; muestra un comportamiento estable, en dos regiones correspondiente a las dos ceros de la función.

<span id="page-18-1"></span>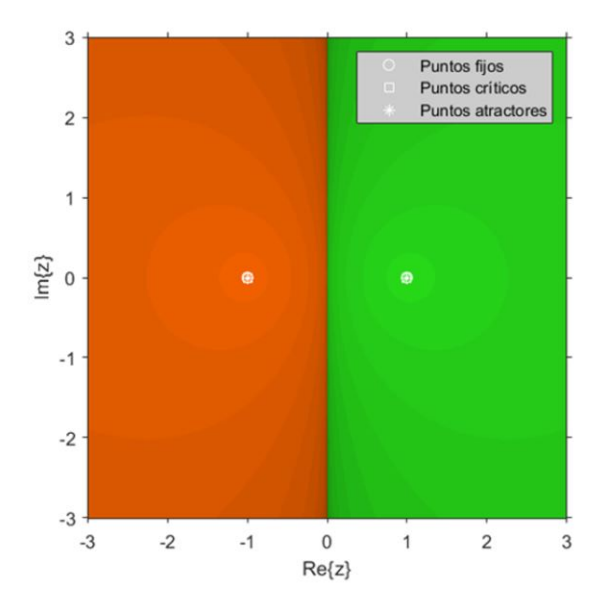

Figura 2.1: Plano dinámico para  $f(x) = x^2 - 1$ .

#### <span id="page-18-0"></span>**2.2.4. Planos de parámetros**

Para analizar el comportamiento de una familia de métodos iterativos que dependen de un parámetro, existe una herramienta llamada plano de parámetros. El método consiste en iterar la función racional que describe al método iterativo, como estimación inicial un punto crítico libre, sobre un plano complejo donde, en los ejes de coordenadas tenemos en las abscisas la parte real y en las ordenadas la parte imaginaria, donde se definen los valores posibles de un parámetro. Si el método no converge a ninguna raíz en el número de iteraciones establecidas, se las representa con regiones en negro en el plano.

Para ejemplo se adapta el método de Traub amortiguado ([2.2](#page-14-2)), lo cual se puede observar en [[20\]](#page-63-6), se empieza aplicando la transformación de Möbius al polinomio genérico  $p(x) = (x - a)(x - b)$ , dando como resultado el operador

$$
Op(x, \beta) = -\frac{x^2(x^2 + 2x + 1 - \beta)}{\beta x^2 - x^2 - 2x - 1}
$$

Para encontrar los puntos críticos se debe derivar el operador anterior y encontrar los valores de x que lo anulan

$$
Op'(x, \beta) = -\frac{2x(x+1)^2(\beta + (\beta - 1)x^2 - (\beta + 2)x - 1)}{(-(\beta - 1)x^2 + 2x + 1)^2}
$$

Por ejemplo, utilizando el punto crítico *x ∗* como estimación inicial se obtiene el plano de parámetros representado en la Figura [2.2](#page-19-0), donde las regiones en rojo corresponden a valores del parámetro (y por tanto elementos de la familia de métodos iterativos) que convergen a las raíces y en negro los que no lo consiguen en un número máximo de <span id="page-19-0"></span>iteraciones.

$$
x^* = \frac{\beta + 2 - \sqrt{3}\sqrt{4\beta - \beta^2}}{2(\beta - 1)}
$$

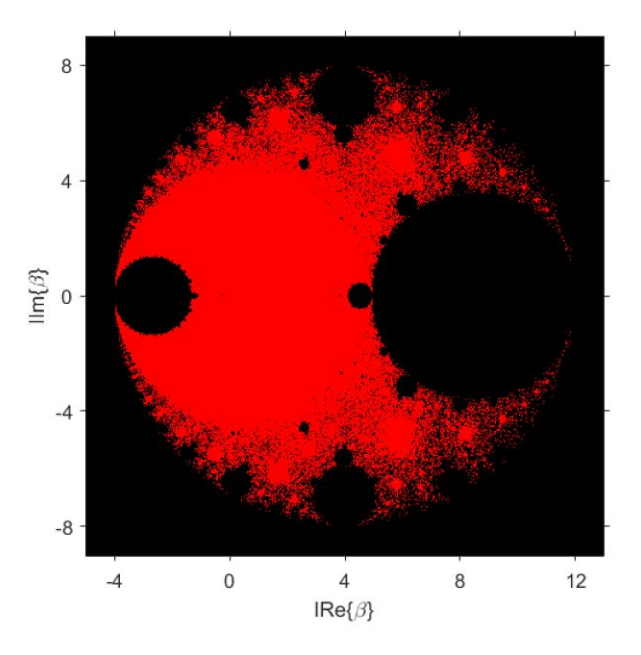

Figura 2.2: Plano de parámetro para  $\beta = x*$ .

# <span id="page-20-0"></span>**Capítulo 3 Familia ACTV**

Existen diversos métodos iterativos para resolver sistemas de ecuaciones no lineales, (para mas información véase [[22](#page-63-8)]) en este capitulo se va trabajar con el método ACTV de orden 6, presentando una nueva familia de métodos que contiene al método ACTV como caso particular, el cual debe su nombre a sus autores como lo presentan en [[4\]](#page-62-3). El método iterativo ACTV para la resolución de ecuaciones no lineales, consiste en 3 pasos

$$
y_k = x_k - \frac{f(x_k)}{f'(x_k)}
$$
  
\n
$$
z_k = y_k - \frac{f(y_k)}{2f[x_k, y_k] - f'(x_k)}
$$
  
\n
$$
x_{k+1} = z_k - \left[3 - \frac{2f[x_k, y_k]}{f'(x_k)}\right] \frac{f(z_k)}{f'(x_k)}, \quad k = 0, 1, 2...
$$
\n
$$
(3.1)
$$

*f*[*xk, yk*] representa al operador diferencia dividida, el cual es definido por Ortega y Rheinboldt en [[23](#page-63-9)] como *f*[*., .*] : *I* × *I* ⊂ ℝ × ℝ → ∠(ℝ) que satisface

<span id="page-20-2"></span>
$$
f[x, y] = \frac{f(x) - f(y)}{x - y}, \quad \forall x, y \in I.
$$
 (3.2)

## <span id="page-20-1"></span>**3.1. Diseño de la familia ACVT**

Para empezar la construcción de la familia, se usarán dos parámetros *α* y *β* que reemplazarán las números 2 y 3 del ultimo paso de la ecuación (1.1) quedando de esta manera

<span id="page-21-2"></span>
$$
y_k = x_k - \frac{f(x_k)}{f'(x_k)}
$$
  
\n
$$
z_k = y_k - \frac{f(y_k)}{2f[x_k, y_k] - f'(x_k)}
$$
  
\n
$$
x_{k+1} = z_k - \left[\beta - \frac{\alpha f[x_k, y_k]}{f'(x_k)}\right] \frac{f(z_k)}{f'(x_k)} \quad k = 0, 1, 2...
$$
\n(3.3)

*α* y *β* pueden tomar cualquier valor real o complejo.

#### <span id="page-21-0"></span>**3.1.1. Orden de convergencia de la familia**

#### **Familia inicial**

Al comienzo del análisis de la familia ACTV las preguntas que surgen son: ¿Cuál es la ecuación del error del método? ¿Cuál es su orden de convergencia?, para despejar estas dudas se plantea el siguiente teorema:

**Teorema 3.1.1.** *Sea f* : *I ⊆* R *→* R *una función suficientemente diferenciable en un intervalo abierto I con un*  $\zeta \in I$  *que es una solución simple de f y x*<sub>0</sub> *siendo una estimación inicial lo suficiente cerca de a ζ. Entonces la familia definida en ([3.5](#page-22-1)) converge a ζ con orden de convergencia cuatro, y su ecuación de error es*

$$
e_{k+1} = (1 + \alpha - \beta)C_2(C_2^2 - C_3)e_k^4 + O[e_k]^5
$$

Dando como resultado que el orden de convergencia de la familia es 4 y la ecuación del error

$$
e_{k+1} = (1 + \alpha - \beta)C_2(C_2^2 - C_3)e_k^4 + O[e_k]^5
$$
donde  $C_j = \frac{1}{j!} \frac{f^{(j)}\zeta}{f'(\zeta)}, j = 1, 2..$ y  $e_k = x_k - \zeta$ siendo  $\zeta$  un cero de la función.

Como se puede observar el orden de convergencia no se ha mantenido con respecto al método original postulado en [[4\]](#page-62-3), es más, ha disminuido. Además, se puede observar que, gracias a la ecuación del error, se puede reducir el número de parámetros y definir a la familia con un solo parámetro.

#### **Familia nueva**

Para la construcción de la familia uniparametrica, se despeja *β* de la ecuación 1 + *α − β* = 0 y se establecerá un expresión que dependa de *α*

<span id="page-21-1"></span>
$$
\beta = \alpha + 1 \tag{3.4}
$$

#### *3.2. CONVERGENCIA DE FAMILIA* 23

Remplazando [3.4](#page-21-1) en [3.3](#page-21-2) queda la siguiente expresión iterativa

<span id="page-22-1"></span>
$$
y_k = x_k - \frac{f(x_k)}{f'(x_k)}
$$
  
\n
$$
z_k = y_k - \frac{f(y_k)}{2f[x_k, y_k] - f'(x_k)}
$$
 (3.5)  
\n
$$
x_{k+1} = z_k - \left[ (\alpha + 1) - \frac{\alpha f[x_k, y_k]}{f'(x_k)} \right] \frac{f(z_k)}{f'(x_k)} \quad k = 0, 1, 2...
$$

Como en el punto anterior, con la ayuda del teorema de convergencia, se determinará el orden de convergencia y la ecuación del error de esta nueva familia uniparamétrica.

### <span id="page-22-0"></span>**3.2. Convergencia de familia**

Es en esta sección es donde se realiza el análisis de convergencia de la familia ACTV uniparamétrica, descrita en la ecuación ([3.5\)](#page-22-1).

**Teorema 3.2.1.** *Sea f* : *I ⊆* R *→* R *una función suficientemente diferenciable en un intervalo abierto I con un*  $\zeta \in I$  *que es una solución simple de f y*  $x_0$  *siendo una estimación inicial lo suficiente cerca de a ζ. Entonces la familia definida en [\(3.5\)](#page-22-1) converge a ζ con orden de convergencia cinco, y su ecuación de error es*

$$
e_{k+1} = -(\alpha - 2)C_2^2(C_2^2 - C_3)e_k^5 + O[e_k]^6 \tag{3.6}
$$

donde  $C_j = \frac{1}{i}$ *j*! *f* (*q*) *ζ*  $f^{\{q\}}_{f'(\zeta)}, j = 1, 2..$  y  $e_k = x_k - \zeta$ 

**Prueba.** Sea  $\zeta$  una raíz simple de f y  $x_k = \zeta + e_k$ , aplicando la expansion de Taylor de  $f(x)$  y  $f'(x)$  alrededor de  $\zeta$ , se obtiene

<span id="page-22-2"></span>
$$
f(x_k) = f(\zeta + e_k)
$$
  
=  $f(\zeta) + f'(\zeta)e_k + \frac{1}{2!}f''(\zeta)e_k^2 + \frac{1}{3!}f'''(\zeta)e_k^3 + \frac{1}{4!}f^{(4)}(\zeta)e_k^4 + \frac{1}{5!}f^{(5)}(\zeta)e_k^5 + O(e_k^6)$   
=  $\left[e_k + \frac{1}{2!} \frac{f''(\zeta)}{f'(\zeta)}e_k^2 + \frac{1}{3!} \frac{f'''(\zeta)}{f'(\zeta)}e_k^3 + \frac{1}{4!} \frac{f^{(4)}(\zeta)}{f'(\zeta)}e_k^4 + \frac{1}{5!} \frac{f^{(5)}(\zeta)}{f'(\zeta)}e_k^5 + O(e_k^6)\right]$   
=  $\left[e_k + C_2e_k^2 + C_3e_k^3 + C_4e_k^4 + C_5e_k^5 + O(e_k^6)\right],$  (3.7)

<span id="page-23-0"></span>
$$
f'(x_k) = f'(\zeta + e_k)
$$
  
=  $f'(\zeta) + f''(\zeta)e_k + \frac{1}{2!}f'''(\zeta)e_k^2 + \frac{1}{3!}f^{(4)}(\zeta)e_k^3 + \frac{1}{4!}f^{(5)}(\zeta)e_k^4 + O(e_k^5)$   
=  $\left[1 + \frac{f''(\zeta)}{f'(\zeta)}e_k + \frac{1}{2!} \frac{f'''(\zeta)}{f'(\zeta)}e_k^2 + \frac{1}{3!} \frac{f^{(4)}(\zeta)}{f'(\zeta)}e_k^3 + \frac{1}{4!} \frac{f^{(5)}(\zeta)}{f'(\zeta)}e_k^4 + O(e_k^5)\right]$   
=  $\left[e_k + C_2e_k^2 + C_3e_k^3 + C_4e_k^4 + C_5e_k^5 + O(e_k^6)\right],$  (3.8)

Dividiendo ([3.7\)](#page-22-2) para [\(3.8](#page-23-0)), se obtiene

<span id="page-23-1"></span>
$$
\frac{f(x_k)}{f'(x_k)} = e_k - C_2 e_k^2 + (2C_2^2 - 2C_3) e_k^3 + (-4C_2^3 + 7C_2C_3 - 3C_4) e_k^4 + (8C_2^4 - 20C_2^2C_3 + 6C_3^2 + 10C_2C_4 - 4C_5) e_k^5 + O(e_k^6),
$$
\n(3.9)

Ahora se remplaza ([3.9\)](#page-23-1) en el primer paso de [3.5](#page-22-1)

<span id="page-23-2"></span>
$$
y_k = C_2 e_k^2 + (-2C_2^2 + 2C_3) e_k^3 + (4C_2^3 - 7C_2C_3 + 3C_4) e_k^4
$$
  
+ (-8C\_2^4 + 20C\_2^2C\_3 - 6C\_3^2 - 10C\_2C\_4 + 4C\_5) e\_k^5 + O(e\_k^6)(3.10)

Para determinar la expresión  $f(y_k)$ , se empleará Taylor alrededor de  $\zeta$  como en ([3.7\)](#page-22-2)

<span id="page-23-3"></span>
$$
f(y_k) = f'(\zeta)C_2e_k^2 - 2\left(f'(\zeta)\left(C_2^2 - C_3\right)\right)e_k^3 + f'(\zeta)\left(5C_2^3 - 7C_2C_3 + 3C_4\right)e_k^4 - 2\left(f'(\zeta)\left(6C_2^4 - 12C_2^2C_3 + 3C_3^2 + 5C_2C_4 - 2C_5\right)\right)e_k^5 + O(e_k^6)
$$
\n(3.11)

Con los resultados obtenidos en [\(3.7](#page-22-2)), ([3.9\)](#page-23-1) y ([3.10\)](#page-23-2), se calcula la diferencia dividida usando [\(3.2](#page-20-2))

<span id="page-23-4"></span>
$$
f[x_k, y_k] = f'(\zeta) + f'(\zeta)C_2e_k + f'(\zeta)(C_2^2 + C_3)e_k^2 + f'(\zeta)(-2C_2^3 + 3C_2C_3 + C_4)e_k^3
$$
  
+ 
$$
f'(\zeta)(4C_2^4 - 8C_2^2C_3 + 2C_3^2 + 4C_2C_4 + C_5)e_k^4 + O(e_k^5),
$$
(3.12)

Para calcular el segundo paso de la familia se sustituirán [\(3.8](#page-23-0)), ([3.10\)](#page-23-2), [\(3.11](#page-23-3)) y [\(3.12](#page-23-4)), obteniendo

<span id="page-23-5"></span>
$$
z_k = (C_2^3 - C_2C_3) e_k^4 - 2 (2C_2^4 - 4C_2^2C_3 + C_3^2 + C_2C_4) e_k^5 + O(e_k^6), \tag{3.13}
$$

Para determinar la expresión  $f(z_k)$ , se empleará Taylor alrededor de  $\zeta$  como en [\(3.7](#page-22-2))

$$
f(z_k) = f'(\zeta) \left( C_2^3 - C_2 C_3 \right) e_k^4 - 2 \left( f'(\zeta) \left( 2C_2^4 - 4C_2^2 C_3 + C_3^2 + C_2 C_4 \right) \right) e_k^5 + O(e_k^6),\tag{3.14}
$$

Para finalizar, se sustituye  $(3.8)$  $(3.8)$ ,  $(3.12)$  $(3.12)$ ,  $(3.13)$  $(3.13)$  y  $(3.15)$  $(3.15)$  y se obtiene

<span id="page-23-6"></span>
$$
x_{k+1} = -(-2+\zeta)C_2^2(C_2^2 - C_3)e_k^5 + O(e_k^6),\tag{3.15}
$$

Siendo la ecuación del error

$$
e_{k+1}=-(\alpha-2)C_2^2(C_2^2-C_3)e_k^5+O[e_k]^6
$$

terminando así la prueba.

Como se puede observar en la ecuación del error aparece la expresión (*α −* 2), dejando en claro que si *α* = 2 nos queda el método ACTV original de orden 6.

#### <span id="page-24-0"></span>**3.2.1. Eficiencia de la familia**

Gracias a la ecuación del error, sabemos que el orden de convergencia tiene valor de *p* = 5, ahora se determinara el valor de "*d*", "*op*" que representan el número de evaluaciones funcionales por iteración y número de (productos/cocientes) por iteración respectivamente. Para calcular"*d*" contaremos las evaluaciones paso por paso, en el primer paso hay 2 evaluaciones funcionales por iteración, en el paso dos y tres, hay una evaluación respectivamente. Ahora, para calcular "*op*" se tiene 1 producto/cociente en el primer y segundo paso, y 4 en el tercero, lo cual nos da un saldo total *d* = 4 y *op* = 6. Los conceptos de las diferentes eficiencias, fueron previamente descritas en el capitulo 1 de este trabajo, para el calculo de las mismas se utilizaraan las ecuaciones [\(2.3](#page-15-2)), ([2.4\)](#page-15-3) y ([2.5\)](#page-15-4).

*Eficiencia informacional*

$$
I = \frac{5}{4} = 1,25.
$$

*Indice de eficiencia*

$$
IE = 5^{\frac{1}{4}} \approx 1,495348781.
$$

#### *Índice de eficiencia computacional*

$$
IEC = 5^{\frac{1}{4+6}} \approx 1{,}174618943.
$$

Para determinar si nuestra familia es óptima, aplicaremos la Conjetura de Kung y Traub definida en [2.1.1](#page-15-5) que dice: El orden de convergencia de un método iterativo sin memoria, con d evaluaciones funcionales por iteración, no puede superar la cota de 2 *d−*1 . Cuando esta cota es alcanzada, al método se le llama óptimo. La cota de la familia ACTV es  $2^3 = 8$  y el orden es  $p = 5$ . por lo tanto, familia no es óptima.

*CAPÍTULO 3. FAMILIA ACTV*

# <span id="page-26-0"></span>**Capítulo 4 Dinámica de la familia ACTV**

En este capítulo tomando en cuenta la dinámica compleja, se estudiará la estabilidad de la familia ([3.5\)](#page-22-1) construida en el capitulo anterior trabajando con polinomios de grado 2, realizando un análisis de puntos fijos.

## <span id="page-26-1"></span>**4.1. Operador Racional**

Se define el polinomio genérico de segundo grado, con soluciones a y b

$$
p(x) = (x - a)(x - b); \t\t(4.1)
$$

Operador Asociado a la familia ACTV sobre p(x)

<span id="page-26-2"></span>
$$
Rp = (a + b - 2x)^{4}(a^{2} + b^{2} - 2(a + b)x + 2x^{2})(ab(a^{2} + ab + b^{2})
$$
  
\n
$$
-4ab(a + b)x + 6abx^{2} - x^{4}) + (a - x)^{4}(b - x)^{4}((a + b - 2x)^{2}
$$
  
\n
$$
+(a - x)(b - x)\alpha)/(a + b - 2x)^{5}(a^{2} + b^{2} - 2(a + b)x + 2x^{2})^{2}.
$$
\n(4.2)

Como el operador depende de a y b, se aplica la transformación de Möebius a ([4.2\)](#page-26-2) quedando

$$
R(x) = -\frac{x^5(2 - \alpha + 6x + 8x^2 + 7x^3 + 4x^4 + x^5)}{(\alpha - 2)x^5 - 6x^4 - 8x^3 - 7x^2 - 4x - 1}.
$$
\n(4.3)

A partir de la función racional se puede corroborar que el orden de la familia es de orden 5 como ya se había deducido, ahora se calcula la derivada el calculo de puntos críticos y el análisis de puntos fijos.

<span id="page-26-3"></span>
$$
R'(x) = -\frac{x^4(1+x)^4(1+x^2)(2x^2(\alpha-18) + 5(\alpha-2) + 5x^4(\alpha-2) - 4x(\alpha+7) - 4x^3(\alpha+7))}{((2-\alpha)x^5 + 6x^4 + 8x^3 + 7x^2 + 4x + 1)^2}.
$$
 (4.4)

Cuando se vaya usar el valor del *∞* para su análisis, una vez determinada la transformación de Möebius se debe calcular el operador racional inverso.

<span id="page-26-4"></span>
$$
R_{Inv}(x) = \frac{x^5((1+x)^2(2+2x+2x^2+x^3)-\alpha)}{1+4x+7x^2+8x^3+6x^4-(\alpha-2)x^5}
$$
(4.5)

### <span id="page-27-0"></span>**4.2. Análisis de Puntos fijos**

Recordando la definición ([2.2.3\)](#page-16-1), un punto  $x_0 \in \hat{\mathbb{C}}$  es un punto fijo de R, si  $R(x_0) = x_0$ , teniendo en cuenta esta definición, da como resultado que existen en total 11 puntos fijos: los provenientes de las raíces de  $p(x)$ 

- $x_1 = 0$
- $x_2 = ∞$

y los puntos fijos extraños

- $x_3 = 1$
- $x_i$ : raíces del polinomio  $x^8 + 5x^7 + 12x^6 + 20x^5 + (24+\alpha)x^4 + 20x^3 + 12x^2 + 5x + 1$ , donde  $i = 4, ..., 11$ .

Para analizar la estabilidad de los puntos fijos, se evalúan dichos puntos en la derivada de operador racional [\(4.4](#page-26-3)) y de la derivada de operador racional inverso [\(4.5](#page-26-4)), de esto se puede observar que el  $x_1 = 0$  y el  $x_2 = \infty$  corresponden a las raíces de la ecuación y son superatractores sin importar el valor de  $\alpha$ , por otro lado, el punto  $x_3 = 1$ corresponde a la divergencia de la familia antes de aplicarle Möbius, y en conjunto con los puntos  $x_i$ , donde  $i = 4, ..., 11$ , su estabilidad depende de  $\alpha$ .

Se va a empezar a trabajar con  $x_3 = 1$ , para determinar su estabilidad se reemplaza en [4.4](#page-26-3), dando como resultado la siguiente expresión *|* 128 28*−α |*, de donde se puede deducir que,

- $\mathrm{Si}$   $\frac{128}{28}$  $\frac{128}{28-\alpha}| > 1, x_3 = 1$  es repulsor,
- $\mathrm{Si}$   $\frac{128}{28}$ 28*−α |* = 1*, x*<sup>3</sup> = 1 es parabólico,
- $\mathrm{Si}$   $\frac{128}{28}$  $\frac{128}{28-\alpha}|<1, x_3=1$  es atractor.

<span id="page-27-1"></span> $x_3$  no puede ser superatractor porque  $\frac{128}{28}$  $\frac{128}{28-\alpha}$   $\neq$  0,  $\alpha \in \mathbb{C}$ .

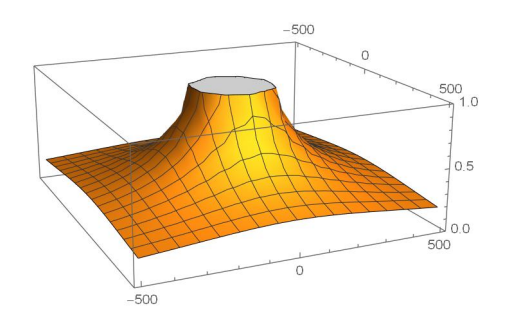

Figura 4.1: Superficie de estabilidad  $x_3 = 1$ .

#### *4.2. ANÁLISIS DE PUNTOS FIJOS* 29

Se muestra la superficie de estabilidad del punto fijo extraño  $x_3 = 1$  en la Figura [4.1,](#page-27-1) la cual nos permite visualizar de manera gráfica las zonas del plano complejo donde en función del valor de *α* seleccionado el punto fijo *x*<sup>3</sup> es atractor o repulsor; como el punto fijo extraño *x*<sup>3</sup> = 1, nace de la divergencia de la familia original, se concluye que es repulsor, nos interesa trabajar en el disco, ya que representa la zona de los valores de  $\alpha$  donde  $x_3 = 1$  es repulsor.

Existen puntos fijos extraños que son raíces al polinomio  $x^8 + 5x^7 + 12x^6 + 20x^5 +$  $(24 + \alpha)x^4 + 20x^3 + 12x^2 + 5x + 1$ , cumpliendo que  $|R'(x)| > 1$ , es decir, son repulsores para cualquier valor de *α*, los cuales son los puntos *x*4*, x*<sup>8</sup> y *x*9. Ahora se mostrará la superficie de estabilidad de los puntos fijos extraños que no son siempre respulsores y son raíces del polinomio.

<span id="page-28-0"></span>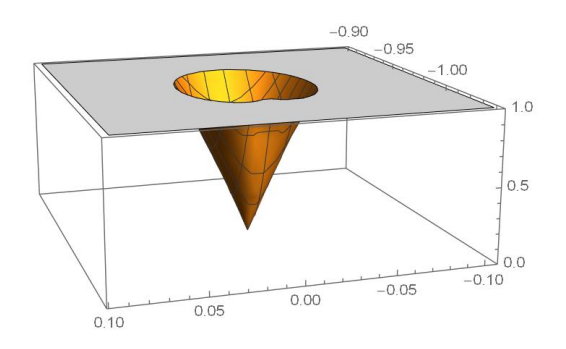

Figura 4.2: Superficie de estabilidad  $x_5$  alrededor de  $\alpha \approx 0,0966614$ .

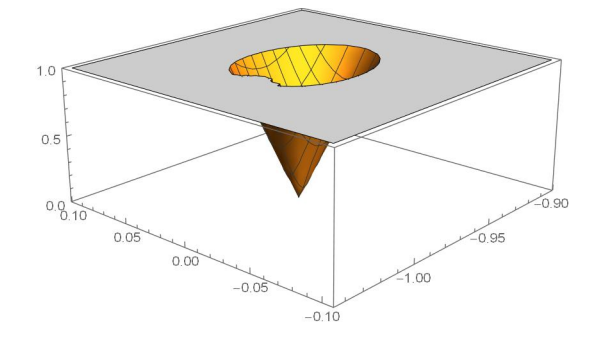

Figura 4.3: Superficie de estabilidad  $x_6$  alrededor de  $\alpha \approx -0.980452$ .

<span id="page-28-1"></span>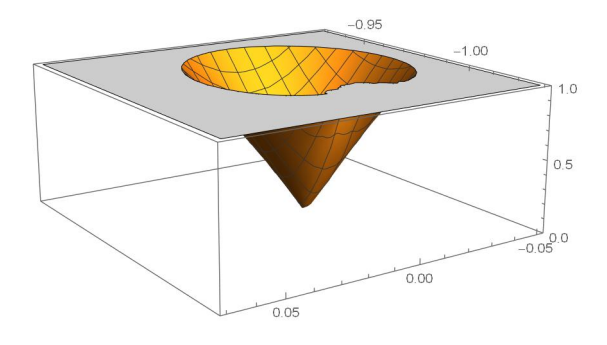

 $-1.000^{-1.002}$ <sup>1.004</sub>1.00</sup>  $1<sup>c</sup>$  $0.5$  $0<sup>c</sup>$  $-0.01$  $0.00$  $0.01$ 

Figura 4.4: Superficie de estabilidad  $x<sub>6</sub>$  alrededor de  $\alpha \approx 0.0966614$ .

Figura 4.5: Superficie de estabilidad  $x_7$  alrededor de *α ≈ −*0*,*980452.

<span id="page-29-0"></span>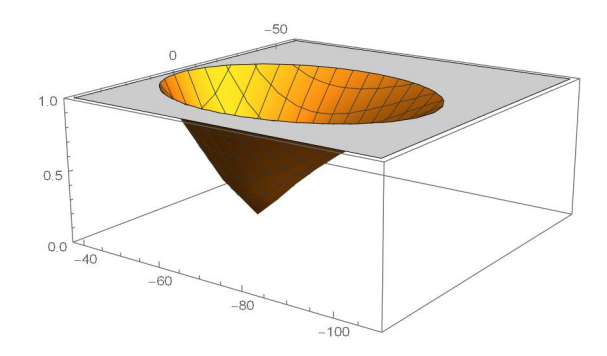

Figura 4.6: Superficie de estabilidad  $x_{10}$  alrededor de *α ≈ −*0*,*93616.

<span id="page-29-1"></span>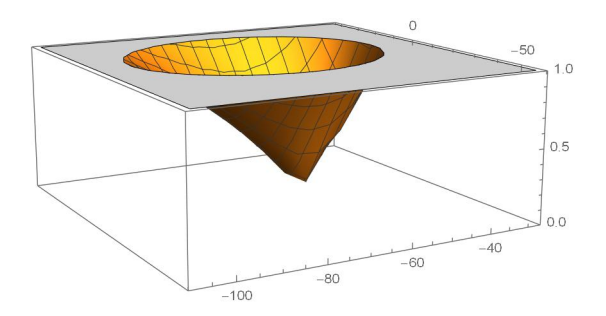

Figura 4.8: Superficie de estabilidad  $x_{11}$  alrededor de  $\alpha \approx -0.93616$ .

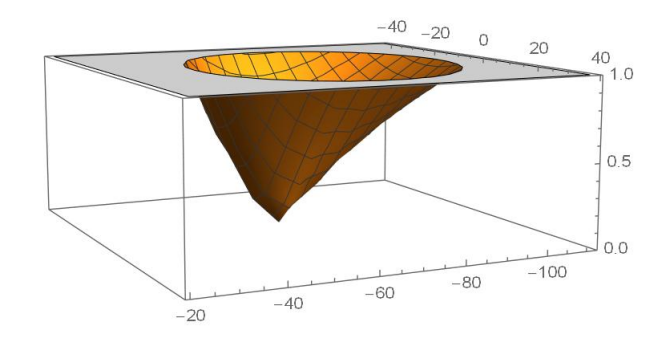

Figura 4.7: Superficie de estabilidad  $x_{10}$  alrededor de *α ≈ −*58*,*2856.

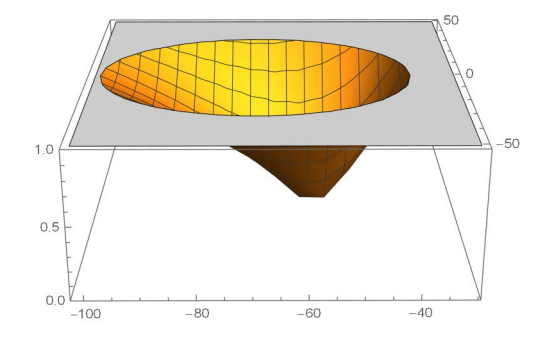

Figura 4.9: Superficie de estabilidad  $x_{11}$  alrededor de *α ≈ −*58*,*2856.

Como se puede ver en las superficies de estabilidad, los puntos fijos extraños pueden ser atractores o repulsores según el valor de *α*, los valores de *α* para los cuales los puntos fijos extraños expuestos anteriormente son superatractores se detallan a continuación

- $x_5$  es superatractor cuando  $\alpha \approx 0.0966614$ ,
- $x<sub>6</sub>$  es superatractor cuando *α* ≈ 0,0966614 ó *α* ≈ −0,980452,
- $x_7$  es superatractor cuando *α* ≈ −0,980452,
- *x*<sup>10</sup> es superatractor cuando *α ≈ −*0*,*93616 ó *α ≈ −*58*,*2856,
- $x_{11}$  es superatractor cuando *α* ≈ −0,93616 ó *α* ≈ −58,2856,

## <span id="page-30-0"></span>**4.3. Análisis de Puntos críticos**

La definición [\(2.2.5](#page-16-2)), nos dice que un punto crítico son las soluciones de la ecuación  $R'(c) = 0$ , los cuales son

- $c_1 = 0$
- $c_2 = ∞$

Puntos críticos libres

■ 
$$
c_3 = -1
$$
\n■ 
$$
c_4 = -i
$$
\n■ 
$$
c_5 = i
$$
\n■ 
$$
c_6 = \frac{1}{5} \left( 1 + \frac{9}{\alpha - 2} - \frac{\sqrt{9 + \alpha(14 + 11\alpha)}}{\sqrt{(\alpha - 2)^2}} - \sqrt{\frac{84 - 14\sqrt{(\alpha - 2)^2}\sqrt{9 + \alpha(14 + 11\alpha)} - \alpha(298 + \alpha(13\alpha - 154) + 2\sqrt{(\alpha - 2)^2}\sqrt{9 + \alpha(14 + 11\alpha)}}{\sqrt{(\alpha - 2)^3}}} \right)
$$
\n■ 
$$
c_7 = \frac{1}{5} \left( 1 + \frac{9}{\alpha - 2} - \frac{\sqrt{9 + \alpha(14 + 11\alpha)}}{\sqrt{(\alpha - 2)^2}} + \sqrt{\frac{84 - 14\sqrt{(\alpha - 2)^2}\sqrt{9 + \alpha(14 + 11\alpha)} - \alpha(298 + \alpha(13\alpha - 154) + 2\sqrt{(\alpha - 2)^2}\sqrt{9 + \alpha(14 + 11\alpha)}}{\sqrt{(\alpha - 2)^3}}} \right)
$$
\n■ 
$$
c_8 = \frac{1}{5} \left( 1 + \frac{9}{\alpha - 2} - \frac{\sqrt{9 + \alpha(14 + 11\alpha)}}{\sqrt{(\alpha - 2)^2}} - \sqrt{\frac{14(6 + \sqrt{(\alpha - 2)^2}\sqrt{9 + \alpha(14 + 11\alpha)}) - \alpha(\alpha(154 - 13\alpha) + 2\sqrt{(\alpha - 2)^2}\sqrt{9 + \alpha(14 + 11\alpha)} - 298}{\sqrt{(\alpha - 2)^3}}} \right)
$$
\n■ 
$$
c_9 = \frac{1}{5} \left( 1 + \frac{9}{\alpha - 2} - \frac{\sqrt{9 + \alpha(14 + 11\alpha)}}{\sqrt{(\alpha - 2)^2}} + \sqrt{\frac{14(6 + \sqrt{(\alpha - 2)^2}\sqrt{9 + \alpha(14 + 11\alpha)}) - \alpha(\alpha(154 - 13\alpha) + 2\sqrt{(\alpha - 2)^2}\sqrt{9 + \alpha(14 + 11\alpha)} - 298)}{\sqrt{(\alpha - 2)^3}}} \right)
$$

Existen un total de 9 puntos críticos, de los cuales  $c_1 = 0$  y  $c_2 = \infty$  corresponden a las soluciones, de los otros 7 que son puntos críticos libres,  $c_3 = -1$ ,  $c_4 = -i$  y  $c_5 = i$ son las preimágenes del punto fijo extraño  $x_3 = 1$  debido a la divergencia del método, por lo que quedan 4 críticos libres, conjugados dos a dos.

### <span id="page-30-1"></span>**4.4. Planos de parámetros**

Como se estableció en la sección ([2.2.4\)](#page-18-0), para construir un plano de parámetros se necesita como punto inicial un punto crítico libre, lo que produce que para este caso se tendrá 7 planos de parámetros.

Los planos elaborados para la familia ACTV se reducen a 3, debido a que los planos para los puntos  $c_3 = -1$ ,  $c_4 = -i$  y  $c_5 = i$  siendo las preimágenes de  $x_3 = 1$  sus planos de parámetros son iguales;  $c_6$  y  $c_7$ , al igual que  $c_8$  y  $c_9$  son conjugados, es decir que  $c_6$  $= 1/c_7$  y  $c_8 = 1/c_9$ , por lo tanto su plano de parámetros es el mismo, quedando así dos críticos libres independientes.

Los gráficos de los planos se desarrollan en el software Matlab R2020b. En este trabajo los planos se elaboran en un mallado de 1500x1500 puntos, un número máximo de 400 iteraciones y una tolerancia de 10*−*<sup>3</sup> .

<span id="page-31-0"></span>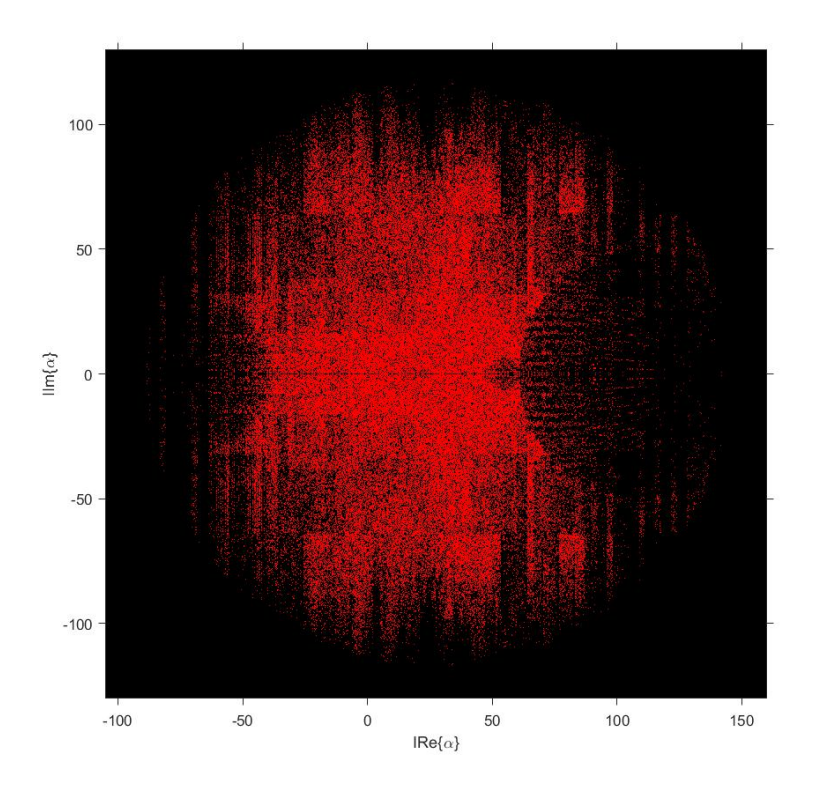

<span id="page-31-1"></span>Figura 4.10: Plano de parámetros para los puntos  $c_3 = -1, c_4 = -i$  y  $c_5 = i$ .

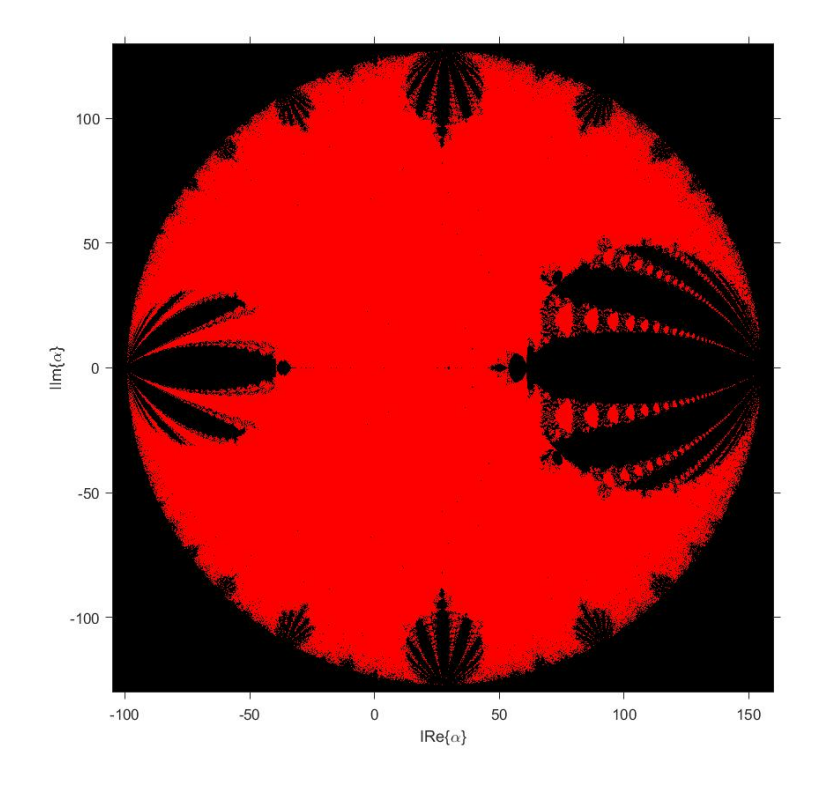

Figura 4.11: Plano de parámetros para los puntos  $c_{6}$  y  $c_{7}.$ 

<span id="page-32-1"></span>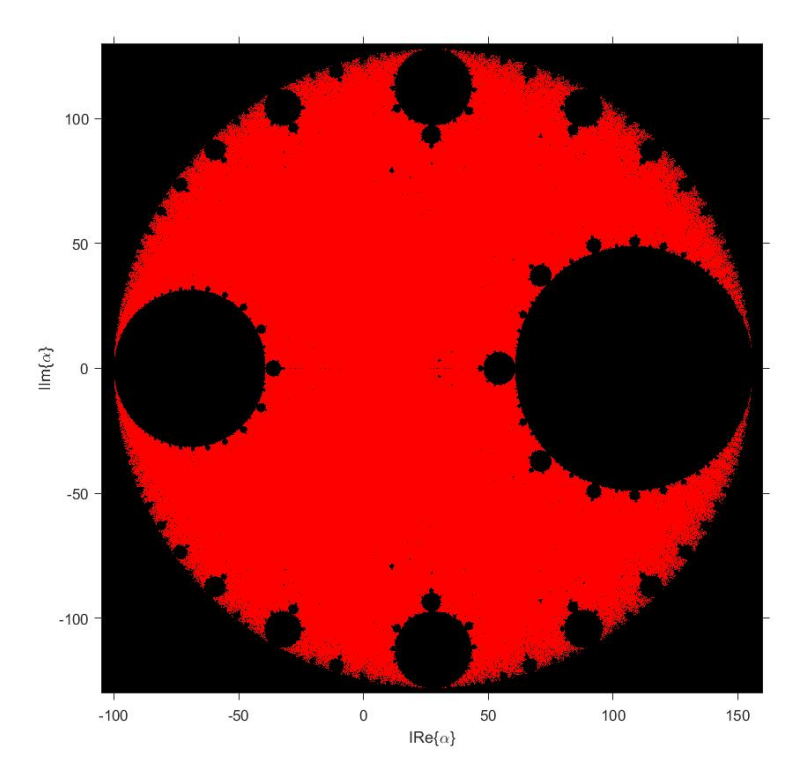

Figura 4.12: Plano de parámetros para los puntos  $c_8$  y  $c_9$ .

Cada punto del mallado realizado está asociado a un método iterativo de la familia ACTV. Las zonas rojas le pertenecen a los valores del parámetro *α* en donde converge a una de las raíces del polinomio *p*(*x*) dentro de un número máximo establecido de iteraciones, caso contrario se pinta de color negro. Por lo tanto, en los métodos cuyos valores de alfa asociado están en negro en alguno de los planos de convergencia, existirán al menos tres cuencas de convergencia.

### <span id="page-32-0"></span>**4.5. Planos de dinámicos**

En este punto se van a desarrollar planos dinámicos definidos en ([2.2.3](#page-17-0)) de la familia ACTV, para ello se toman valores de *α* que se encuentren o no en la zona de estabilidad y así, observar la orbita ([2.2.2\)](#page-15-6) para varios valores iniciales.

Al igual que los planos de parámetros, los planos dinámicos se elaborarán en el software Matlab R2020b. Para este trabajo los planos se elaboran en un mallado de 1000x1000 puntos, un número máximo de 50 iteraciones y una tolerancia de 10*−*<sup>3</sup> , representando los puntos atractores con un asterisco (*∗*), los puntos fijos incluyendo los extraños con un circulo (*◦*), y los puntos críticos incluyendo los libres con un cuadrado  $(\Box).$ 

Los colores en los planos dinámicos representan, **naranja**: cuenca para la raíz igual

a 0, **azul**: cuenca para la raíz *∞*, **verde** o **rojo**: cuencas que no corresponden a ninguna de las soluciones del polinomio y **negro**: cuando no converge a ninguna raíz, cuando si convergen a un punto fijo extraño atractor o a una orbita periódica atractora.

Los valores de *α* a utilizar son escogidos dentro y fuera de las zonas de estabilidad de los planos de parámetros,  $\alpha = 0$ ,  $\alpha = -1$  y  $\alpha = i$  son los valores dentro la zona de estabilidad y  $\alpha = -75$ ,  $\alpha = 100$  y  $\alpha = 200$ , valores que se encuentran fuera la zona de estabilidad.

En las figuras ([4.13\)](#page-33-0) y ([4.14\)](#page-33-0) se trabajó para  $\alpha = 0$ , se observan cuencas de convergencia para las raíces 0 e *∞* los cuales son puntos atractores representadas por los colores naranja y azul respectivamente; hay 9 puntos fijos, 7 de ellos son extraños 1, *−*0*,*5698+0*,*0000*i*, *−*1*,*7549+0*,*0000*i*, *−*0*,*1226*±*0*,*7449*i*, *−*0*,*2151*±*1*,*3071*i*; y 6 puntos críticos, 4 de ellos son libres *±i*, *−*0*,*4000 *±* 0*,*9165*i*, no presentan zonas negras de no convergencia.

<span id="page-33-0"></span>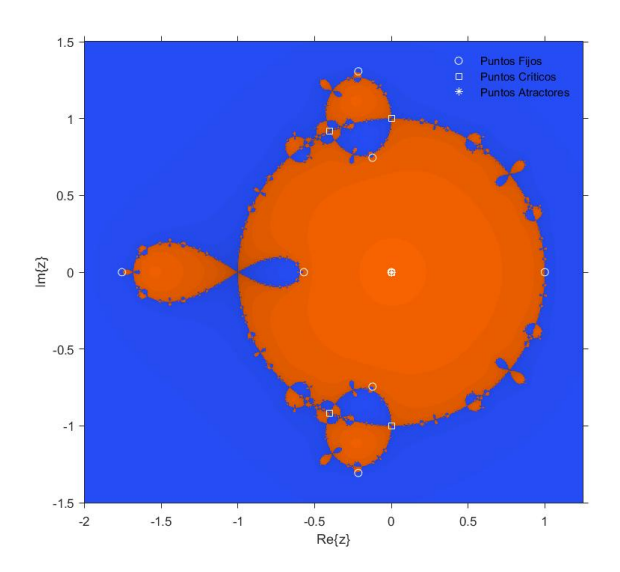

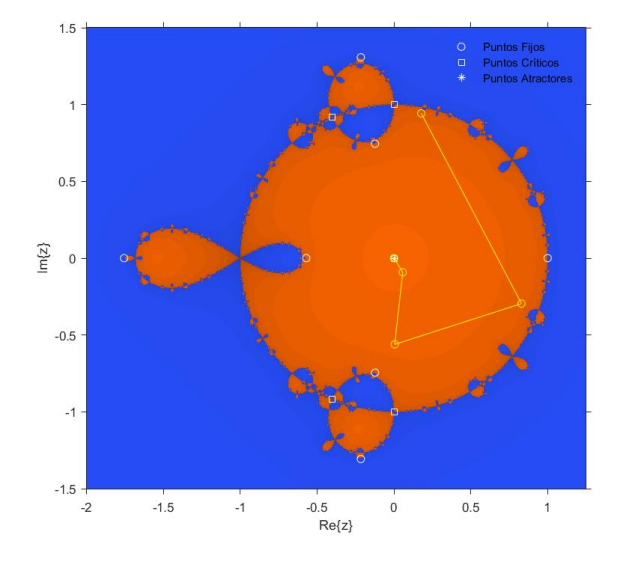

Figura 4.13: Plano dinámico perteneciente  $a \alpha = 0.$ 

Figura 4.14: Órbita de convergencia perteneciente a  $\alpha = 0$ .

En las Figuras  $4.15$  y  $4.16$  se trabajó para  $\alpha = i$ , se observan cuencas de convergencia para las raíces 0 e *∞* los cuales son puntos atractores representadas por los colores naranja y azul respectivamente; hay 11 puntos fijos, 9 de ellos son extraños 1, *−*0*,*5377+  $0,3401i, -0,0507 + 0,7787i, -0,0833 - 1,2787i, -1,3283 - 0,8401i, -0,4741 - 0,0771i,$ *−*0*,*1517*−*0*,*6724*i*, *−*0*,*3192 + 1*,*4153*i*, *−*2*,*0550 + 0*,*3342*i*; y 9 puntos críticos, 7 de ellos son libres *−*1, *±i*, *−*0*,*2324 + 0*,*4295*i*, *−*0*,*4200 + 0*,*8663*i*, *−*0*,*4531*−*0*,*9347*i*, *−*0*,*9746*−* 1*,*8011*i*, no presentan zonas negras de no convergencia.

<span id="page-34-0"></span>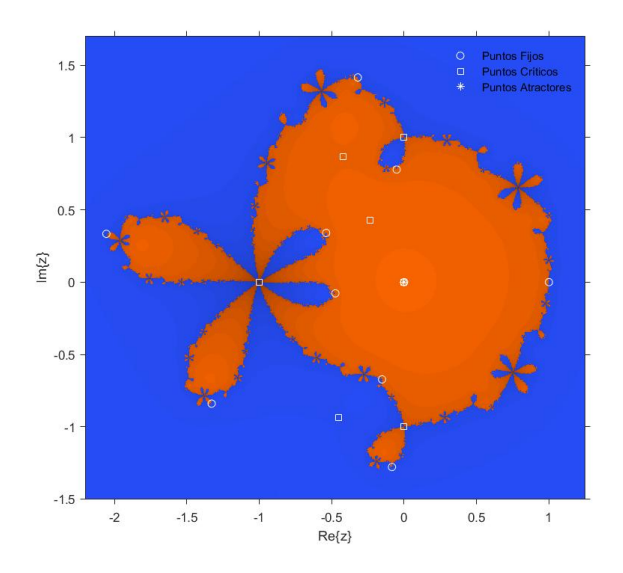

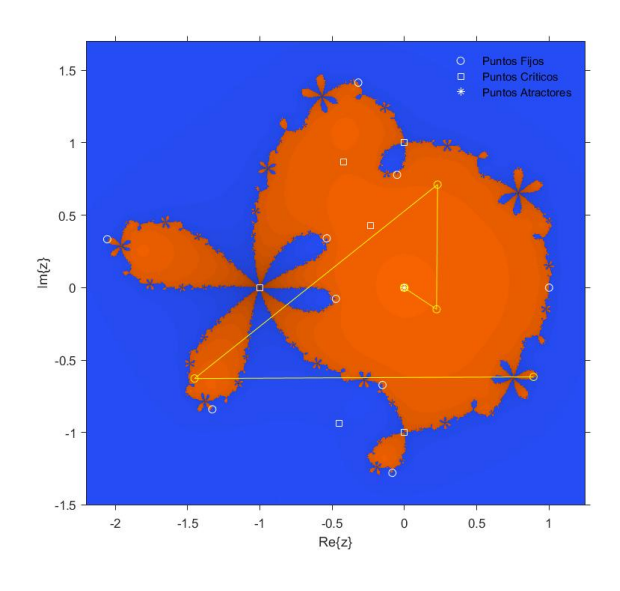

Figura 4.15: Plano dinámico perteneciente a  $\alpha = i$ .

Figura 4.16: Órbita de convergencia perteneciente a  $\alpha = i$ .

En las Figuras [4.17](#page-34-1) y [4.18](#page-34-1) se trabajó para  $\alpha = -1$ , se observan cuencas de convergencia para las raíces 0 e *∞* los cuales son puntos atractores representadas por los colores naranja y azul respectivamente; hay 9 puntos fijos, 7 de ellos son extraños 1, *−*0*,*4643+0*,*0000*i*, *−*2*,*1537+0*,*0000*i*, *−*0*,*1910*±*0*,*9816*i*, *−*0*,*5000*±*0*,*8660*i*; y 9 puntos críticos , 7 de ellos son libres 1, *±i*, *−*0*,*5633 *±* 0*,*8263*i*, *−*0*,*2367 *±* 0*,*9716*i*, en este caso si se presentan zonas negras de no convergencia, asociadas a una órbita de periodo 2.

<span id="page-34-1"></span>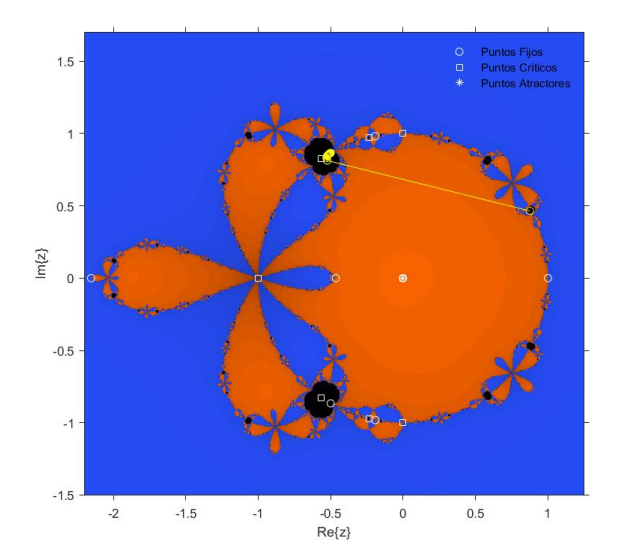

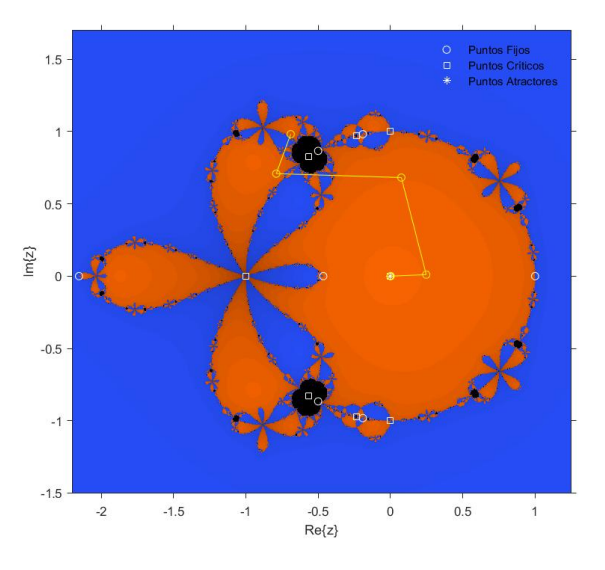

Figura 4.17: Órbita de no convergencia del plano dinámico perteneciente a *α* = *−*1.

Figura 4.18: Órbita de convergencia del plano dinámico perteneciente a *α* = *−*1.

Ahora se va a trabajar con los valores de la zona inestable  $\alpha = -75$ ,  $\alpha = 100$  y  $\alpha = 200$ , y como era de esperarse, presentan un comportamiento inestable.

En las Figuras [4.19](#page-35-0) y [4.20](#page-35-0) se trabajó para  $\alpha = -75$ , se observan cuencas de convergencia para las raíces 0 e *∞* los cuales son puntos atractores representadas por los colores naranja y azul respectivamente, pero la cuenca para 0 es pequeña, otros dos puntos atractores son  $0.8925 \pm 0.4511i$ ; hay 11 puntos fijos, 9 de ellos son extraños 1, *−*0*,*2454 + 0*,*0000*i*, *−*4*,*0758 + 0*,*0000*i*, *−*1*,*1284 *±* 3*,*1036*i*, 0*,*8925 *±* 0*,*4511*i*, *−*0*,*1035*±*0*,*2846*i*; y 9 puntos críticos , 7 de ellos son libres *−*1, *±i*, *−*0*,*4640*±*0*,*8858*i*, 0*,*8173*±*0*,*5763*i*, en este caso si se presentan zonas negras de no convergencia, asociadas a una órbita de periodo 2; también zonas verdes que convergen al punto fijo atractor 0*,*8925 *−* 0*,*4511*i* y zonas rojas que convergen al punto fijo atractor 0*,*8925 + 0*,*4511*i*.

<span id="page-35-0"></span>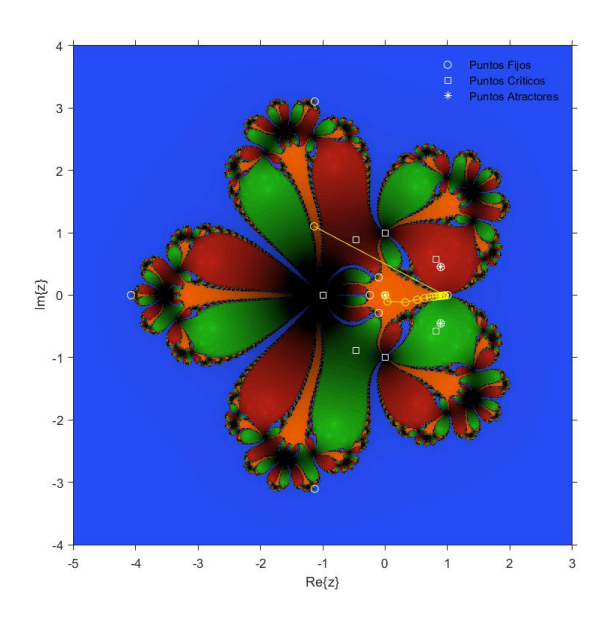

Figura 4.19: Órbita de convergencia a raíz igual a 0 del plano dinámico perteneciente  $\alpha = -75$ .

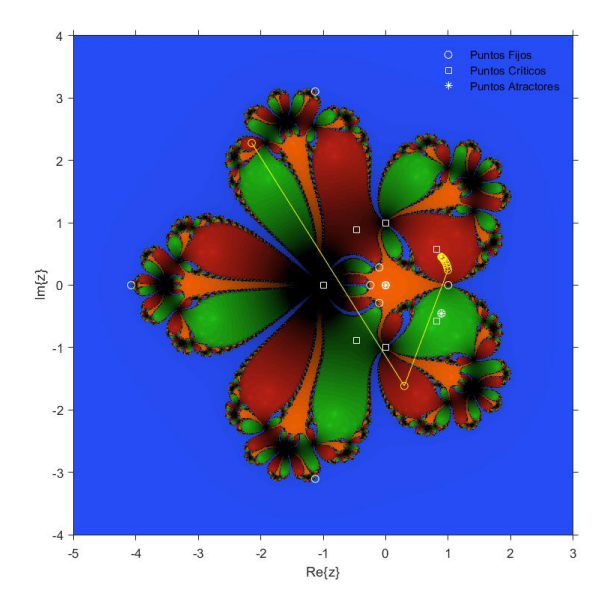

Figura 4.20: Órbita de convergencia a un punto fijo del plano dinámico perteneciente  $\alpha = -75$ .

En las Figuras [4.21](#page-36-0) y [4.22](#page-36-0) se trabajó para  $\alpha = 100$ , se observan cuencas de convergencia para las raíces 0 e *∞* los cuales son puntos atractores representadas por los colores naranja y azul respectivamente, pero la cuenca para 0 es pequeña; hay 11 puntos fijos, 9 de ellos son extraños 1, *−*3*,*3633 *±* 2*,*2858*i*, *−*0*,*2034 *±* 0*,*1382*i*, 0*,*1291 *±* 0*,*3479*i*, 0*,*9376 *±* 2*,*5266*i*; y 9 puntos críticos , 7 de ellos son libres *−*1, *±i*, *−*0*,*4628 *±* 0*,*8865*i*, 0*,*8996 *±* 0*,*4368*i*, en este caso se presenta una gran zona negra de no convergencia, asociadas a una órbita de periodo 2.

<span id="page-36-0"></span>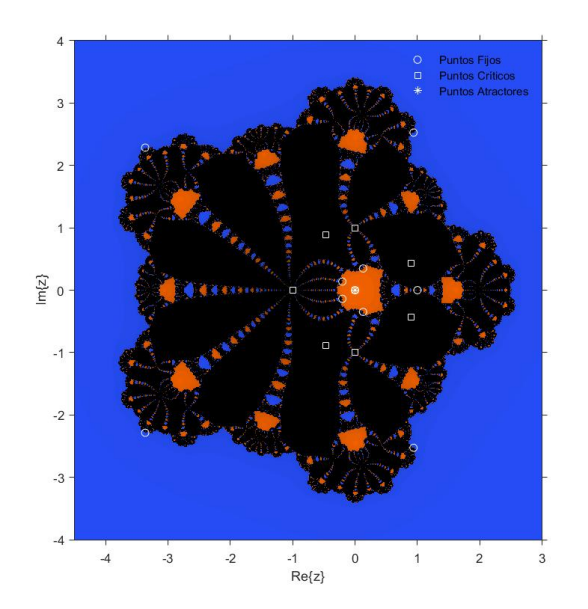

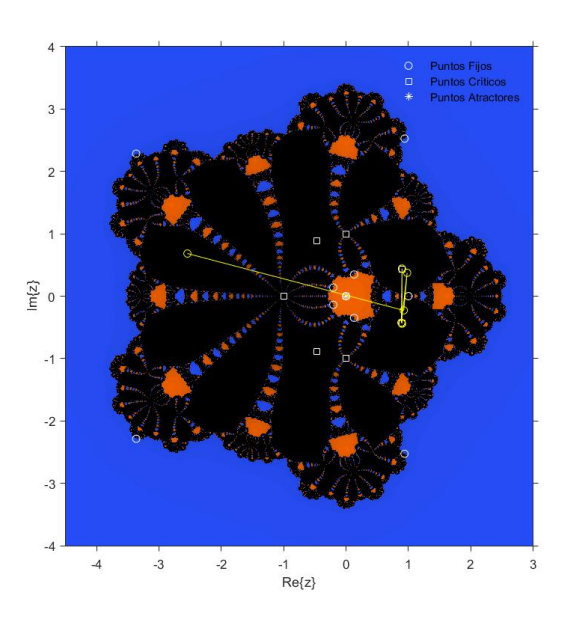

Figura 4.21: Plano dinámico perteneciente a  $\alpha = 100$ .

Figura 4.22: Órbita periódica del plano dinámico perteneciente a  $\alpha = 100$ .

En las Figuras [4.23](#page-36-1) y [4.24](#page-36-1) se trabajó para  $\alpha = 200$ , se observan cuencas de convergencia para las raíces 0 (naranja) la cual es pequeña e *∞* (azul) los cuales son puntos atractores representadas, otro punto atractor que es 1; hay 11 puntos fijos, 9 de ellos son extraños 1, *−*0*,*1744*±*0*,*1243*i*, 0*,*1321*±*0*,*2844*i*, 1*,*3439*±*2*,*8922*i*, *−*3*,*8016*±*2*,*7101*i*; y 9 puntos críticos , 7 de ellos son libres *−*1, *±i*, 0*,*8813 *±* 0*,*4726*i*, *−*0*,*4631 *±* 0*,*8863*i*, se presenta una gran zona verde que converge al punto fijo atractor.

<span id="page-36-1"></span>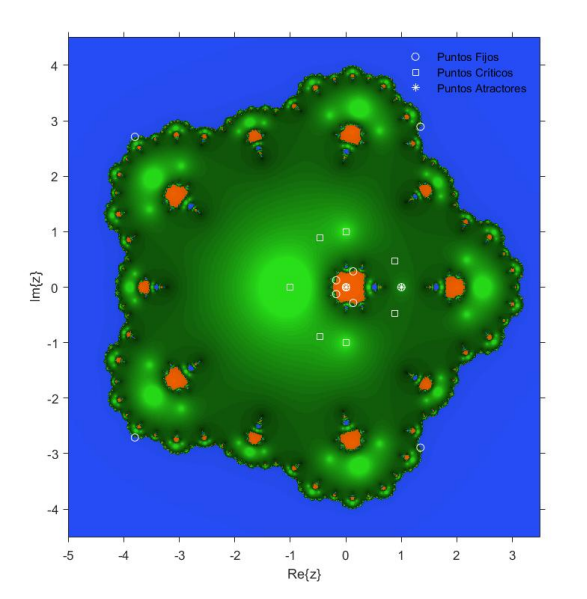

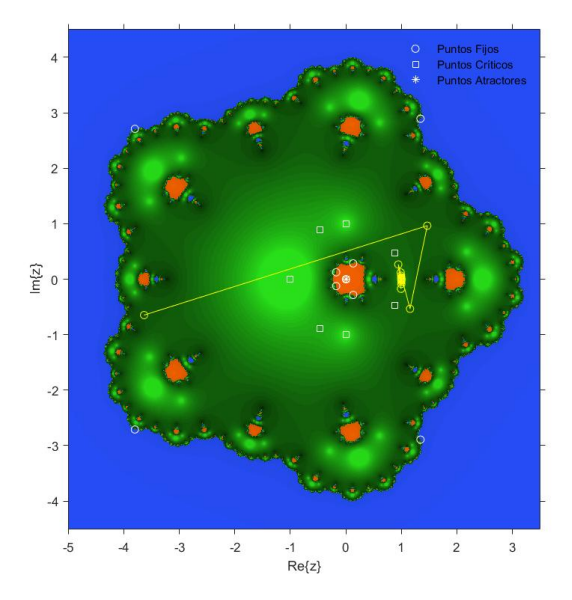

Figura 4.23: Plano dinámico perteneciente a  $\alpha = 200$ .

Figura 4.24: Órbita periodica del plano dinámico perteneciente a  $\alpha = 200$ .

# <span id="page-38-0"></span>**Capítulo 5**

# **Diferencias finitas para problemas de valor inicial**

### <span id="page-38-1"></span>**5.1. Método de diferencias finitas**

El método de diferencias finitas generalmente es utilizado para resolver problemas de tipo frontera transformándolo en un sistema de ecuaciones, como se menciona en la gran mayoría de textos de métodos numéricos como [[1,](#page-62-0) [2,](#page-62-1) [3](#page-62-2)], en este trabajo se cambiará un poco esta perspectiva, y se va a usar el método para resolver problemas de valor inicial.

En este método se usan aproximaciones para las derivadas, para cualquier valor de *x ∈*]*a, b*[ manipulando el desarrollo de Taylor de *y*(*x*), o utilizando coeficientes específicos para [\[24](#page-63-10)]. Las aproximaciones para la primera derivada pueden ser de orden 1, como las *diferencias finitas progresivas y regresivas*, definidas a continuación

$$
y'(x) \approx \frac{y(x+h) - y(x)}{h},
$$
  

$$
y'(x) \approx \frac{y(x) - y(x-h)}{h}.
$$

Si se quiere trabajar con una aproximación de orden 2, frecuentemente se usan las *diferencias finitas centrales*

$$
y'(x) \approx \frac{y(x+h) - y(x-h)}{2h}.
$$

pero también se puede aproximar la primera derivada a *diferencias finitas progresivas o regresivas* de orden 2, a continuación un ejemplo del primer caso

$$
y'(x) \approx \frac{-3y_x + 4y_{x+h} - y_{x+2h}}{2h}.
$$

De forma análoga, se puede aproximar para derivadas de orden superior, como ejem-

plo se tiene a la segunda derivada que presenta la siguiente aproximación en diferencias finitas central de orden 2

$$
y''(x) \approx \frac{y(x+h) - 2y(x) + y(x-h)}{h^2}.
$$

#### <span id="page-39-0"></span>**5.1.1. Método de diferencia para problemas no lineales**

En esta sección se va a presentar el método para el cual se van a resolver las ecuaciones diferenciales no lineales, pero adaptándolo a problemas de valor inicial.

Para el problema de valor inicial general no lineal se va a usar un ejemplo definido en [[3\]](#page-62-2) y adaptarlo para nuestro problema

$$
y''(x) = f(x, y, y'), \quad x \in [a, b], \quad y(a) = \alpha, \quad y'(a) = \beta
$$

Se divide al intervalo  $[a, b]$  en  $n + 1$  subintervalos, cuyos puntos en la red son  $x_i = a + ih, i = 0, 1, \ldots n + 1$ , donde  $h = \frac{b-a}{n+1}$ . Las derivadas  $y'(x) \in y''(x)$  se aproximan a diferencias de orden 2, aplicando a la primera derivada una diferencia finita central y para la segunda derivada una diferencia finita progresiva; se discretiza para cada *x<sup>i</sup>* ; además para un mejor manejo se cambia la notación a *y<sup>i</sup>* = *y*(*xi*)*, i* = 0*,* 1*, ...n* + 1, y sabiendo que  $y_0 = \alpha$  el método queda

$$
\frac{y_{i+1} - 2y_i + y_{i-1}}{h^2} = f\left(x_i, y_i, \frac{-3y_i + 4y_{i+1} - y_{i+2}}{2h}\right) + O(h^2), \quad i = 0, 1, ..., n
$$

Obteniendo un método de orden 2, que transforma el problema de valor inicial, en un sistema no lineal  $(n + 1) \times (n + 1)$ 

$$
-y_{-1} + 2\alpha - y_1 + h^2 f(x_0, y_0, \frac{-3y_0 + 4y_1 - y_2}{2h}) = 0
$$
  

$$
-\alpha + 2y_1 - y_2 + h^2 f(x_1, y_1, \frac{-3y_1 + 4y_2 - y_3}{2h}) = 0
$$
  

$$
-y_1 + 2y_2 - y_3 + h^2 f(x_2, y_2, \frac{-3y_2 + 4y_2 - y_4}{2h}) = 0
$$
  
:

$$
-y_n + 2y_{n-1} - y_{n-2} + h^2 f(x_{n-1}, y_{n-1}, \frac{-3y_{n-1} + 4y_n - y_{n+1}}{2h}) = 0
$$
  

$$
-y_{n+1} + 2y_n - y_{n-1} + h^2 f(x_n, y_n, \frac{-3y_n + 4y_{n+1} - y_{n+2}}{2h}) = 0
$$

#### *5.1. MÉTODO DE DIFERENCIAS FINITAS* 41

En el sistema aparecen los término *y−*<sup>1</sup> e *yn*+2, para reemplazar el término *y−*<sup>1</sup>, se usa la condición inicial *y ′* (*a*) aproximándola a una diferencia central de orden 2

$$
\frac{y_1 - y_{-1}}{2h} = \beta
$$

$$
y_{-1} = y_1 - 2h\beta
$$

Para reemplazar el término  $y_{n+2}$ , se igualaran las aproximaciones de la primera derivada en diferencias centradas con las diferencias hacia atrás, ambas de orden 2

$$
\frac{y_{n+2} - y_n}{2h} = \frac{3y_{n+1} - 4y_n + y_{n-1}}{2h}
$$

$$
y_{n+2} = 3y_{n+1} - 3y_n + y_{n-1}
$$

donde *y<sup>i</sup>* representa el valor de la solución *y*(*x*) en el punto *x* = *x<sup>i</sup>* , para encontrar un aproximación a la solución de este sistema de ecuaciones no lineal, existen varios métodos numéricos uno de ellos y el mas conocido el de Newton, pero en este trabajo se resolverán con métodos de la familia ACTV.

En este capitulo se resolverán 3 problemas de valor inicial no lineales de orden uno, dos y tres, resolviéndolos por dicho método, Matlab R2020b es el software elegido para resolverlas, en los capítulos anteriores se desarrolló una nueva familia ACTV, pero trabajándola para ecuaciones, ahora se extenderá el método a sistemas, dejando la siguiente expresión iterativa que se empleará para resolver los sistemas no lineales.

$$
y^{(k)} = x^{(k)} - [F'(x^{(k)})]^{-1} F(x^{(k)})
$$

$$
z^{(k)} = y^{(k)} - [2 [x^{(k)}, y^{(k)}, F] - F'(x^{(k)})]^{-1} F(y^{(k)})
$$

$$
x^{(k+1)} = z^{(k)} - ((\alpha + 1)I - \alpha [F'(x^{(k)})]^{-1} [x^{(k)}, y^{(k)}, F]) [F'(x^{(k)})]^{-1} F(z^{(k)})
$$

En donde  $F'(x^{(k)})$  la matriz Jacobiana de la función  $F$  evaluada en la iteración  $k$ ,  $[x^{(k)}, y^{(k)}, F]$  diferencia dividida e *I* es la matriz identidad, no olvidar que el orden de los productos es importante y se debe resolver de derecha a izquierda.

El calculo de la matriz inversa puede ser evitado mediante la resolución de un sistema de ecuaciones lineales, el cual se va a resolver por el método de eliminación de Gauss, con pivotación parcial; por ejemplo: para determinar  $[F'(x^{(k)})]^{-1} F(x^{(k)})$  se resolverá el sistema  $[F'(x^{(k)})]^{-1}z = F(x^{(k)})$  siendo *z* el vector incógnita,  $F'(x^{(k)})$  la matriz de coeficientes y  $F(x^{(k)})$  el vector de los términos constantes.

El sistema no lineal en el cual el problema se transforma, se lo va a resolver por medio de varios métodos de la familia ACTV y el método de Newton; para la familia ACTV, se trabajara con los métodos asociados a los valores de  $\alpha = -1$ ,  $\alpha = 1$  y  $\alpha = 2$ que son con los que pertenecen a la zona de estabilidad, y con *α* = *−*75 y *α* = 100 que pertenecen a la zona de no estabilidad, se escogen valores de ambas zonas con la finalidad de observar su comportamiento.

### <span id="page-41-0"></span>**5.2. Problema 1**

Dado el siguiente problema de valor inicial:

$$
y' = \frac{y}{t} - \left(\frac{y}{t}\right)^2
$$
,  $t \in [1, 4]$ ,  $y(1) = 1$ .

Denotando la incógnita  $y(t) = y_i$ ,  $i = 0, 1, \ldots n+1$ , siendo n un numero mayor a cero que representa el numero de subintervalos iguales en que se divide el intervalo [1*,* 4], una partición de nodos  $t_i = 1 + ih$ ,  $i = 0, 1, \ldots n + 1$ , siendo  $h = \frac{3}{n+1}$  y utilizando para la primera derivada una diferencia finita centrada de orden 2.

$$
y' = \frac{y_{i+1} - y_{i-1}}{2h}.
$$

El problema de valor inicial se transforma en el sistema no lineal:

$$
\frac{y_{i+1} - y_{i-1}}{2h} = \frac{y_i}{t_i} - \left(\frac{y_i}{t_i}\right)^2.
$$

Agrupando la expresión

$$
t_i^2(y_{i+1} - y_{i-1}) - 2hy_i(t_i - y_i) = 0, \quad i = 1, ..., n+1.
$$

Se reemplaza los valores de *i >* 1 para no tener que trabajar con *y−*<sup>1</sup>, pero eso provoca que que en la última ecuación, aparezca el término *yn*+2.

$$
t_i^2(y_2 - y_0) - 2hy_1(t_1 - y_1) = 0
$$
  
\n
$$
t_i^2(y_3 - y_1) - 2hy_2(t_2 - y_2) = 0
$$
  
\n
$$
\vdots
$$
  
\n
$$
t_i^2(y_{n+1} - y_{n-1}) - 2hy_n(t_n - y_n) = 0
$$
  
\n
$$
t_i^2(y_{n+2} - y_n) - 2hy_{n+1}(t_{n+1} - y_{n+1}) = 0
$$

#### *5.2. PROBLEMA 1* 43

Para reemplazar el término  $y_{n+2}$ , se igualaran las aproximaciones de la primera derivada en diferencias centradas con las diferencias hacia atrás para el nodo en *tn*+1 = 4, además recordar que  $y(1) = y_0 = 1$ ,

$$
y'(4) \approx \frac{y_{n+2} - y_n}{2h} = \frac{3y_{n+1} - 4y_n + y_{n-1}}{2h}
$$

 $y_{n+2} = 3y_{n+1} - 3y_n + y_{n-1}$ 

quedando el sistema no lineal de la siguiente manera,

$$
t_i^2(y_2 - 1) - 2hy_1(t_1 - y_1) = 0
$$
  
\n
$$
t_i^2(y_3 - y_1) - 2hy_2(t_2 - y_2) = 0
$$
  
\n
$$
\vdots
$$
  
\n
$$
t_i^2(y_{n+1} - y_{n-1}) - 2hy_n(t_n - y_n) = 0
$$
  
\n
$$
t_i^2(3y_{n+1} - 4yn + yn - 1) - 2hy_{n+1}(t_{n+1} - y_{n+1}) = 0
$$

Conociendo la solución exacta del problema  $y = \frac{t}{1+t}$  $\frac{t}{1+ln(t)}$ , para cada método se estudiará *||F*(*y* (*k*+1))*||* que representa el error residual del sistema de ecuaciones no lineal, *||y* (*k*+1) *− y* (*k*) *||* representa el error entre dos iteraciones consecutivas, y *||y<sup>m</sup> − y||* representa la diferencia entre la solución obtenida por el método y la solución exacta, además del tiempo de procesamiento en segundos y el número de iteraciones realizadas.

A continuación se mostrarán resultados del problema dividido en subintervalos para  $n = 10$  y  $n = 100$ , tomando primero una estimación inicial cercana a la solución real del problema y luego una alejada a ella, con una tolerancia de 10*−*8, utilizando como criterio de parada  $||F(y^{(k+1)})|| + ||y^{(k+1)} - y^{(k)}||$ , si el método no converge para un número dado de iteraciones, se procederá a aumentar dicho número, si aun así persiste el inconveniente se usara las letras "nc", indicando que el método no convergió.

<span id="page-42-0"></span>

| Método              | $ y^{(k+1)} - y^{(k)} $ | $ F(y^{(k+1)})  $       | $ y_m - y $ | <i>Iter</i>   | Tiempo |
|---------------------|-------------------------|-------------------------|-------------|---------------|--------|
| $ACTV_{\alpha=1}$   | 1.5788e-35              | $2.2281e-102$           | 0.025331    | $\mathcal{S}$ | 2.9391 |
| $ACTV_{\alpha=-1}$  | $3.0669e - 32$          | 8.4488e-96              | 0.025331    | $\mathcal{S}$ | 2.6656 |
| $ACTV_{\alpha=2}$   | $9.6367e - 21$          | $\frac{1}{4}$ .7293e-56 | 0.025331    | 3             | 2.6052 |
| $ACTV_{\alpha=-75}$ | $2.7338e-12$            | $2.2338e-37$            | 0.025331    | 3,            | 2.6062 |
| $ACTV_{\alpha=100}$ | $1.1613e-11$            | $9.1475e-37$            | 0.025331    | 3             | 2.7261 |
| Newton              | $2.58032e - 10$         | $3.05965e - 20$         | 0.025331    | $\frac{1}{4}$ | 0.4966 |

Tabla 5.1: Resultados obtenidos por los métodos de la familia ACTV y Newton, para n=10, tomando como estimación inicial un vector conformado de 1.

<span id="page-43-1"></span>

| Método              | $  y^{(k+1)} - y^{(k)}  $ | $  F(y^{(k+1)})  $ | $  y_m - y  $ | <i>Iter</i>   | Tiempo   |
|---------------------|---------------------------|--------------------|---------------|---------------|----------|
| $ACTV_{\alpha=1}$   | $2.4243e-36$              | $6.3373e-105$      | $1.1175e-3$   | $\mathcal{S}$ | 161.5411 |
| $ACTV_{\alpha=-1}$  | $2.1855e-33$              | $1.5784e-99$       | $1.1175e-3$   |               | 167.2337 |
| $ACTV_{\alpha=2}$   | $8.5742e - 21$            | $1.1109e-57$       | $1.1175e-3$   |               | 163.1074 |
| $ACTV_{\alpha=-75}$ | $2.4745e-12$              | 1.0121e-39         | $1.1175e-3$   |               | 162.7245 |
| $ACTV_{\alpha=100}$ | $1.0481e-11$              | 1.2502e-37         | $1.1175e-3$   | $\beta$       | 167.4875 |
| <i>Newton</i>       | $5.13675e-10$             | 4.82323e-21        | $1.1175e-3$   | $\frac{1}{4}$ | 22.6909  |

Tabla 5.2: Resultados obtenidos por los métodos de la familia ACTV y Newton, para n=100, tomando como estimación inicial un vector conformado de 1.

En las Tablas [5.1](#page-42-0) y [5.2](#page-43-1) se presentan los resultados numéricos para diferentes valores de *α* de la familia ACTV y del método de Newton, aplicados al problema 1 para 11 y 101 subintervalos respectivamente, tomando como estimación inicial un vector conformado de 1. Se observa que para todos los valores de *α*, el método convergió cumpliendo los dos criterios de paradas, mostrando que para valores de *α* cercanos a cero el error residual del sistema *||F*(*y* (*k*+1))*||* es mucho menor, incluido el método de Newton, de este último se puede decir que su tiempo computacional es mucho menor y muestra una gran diferencia cuando se trabaja para 101 subintervalos, lo que provoca que sea un gran factor al momento de definir un método a utilizar, pero no es así en sus número de iteraciones, siendo que todos los métodos de la familia ACTV presentan un menor número de iteraciones.

<span id="page-43-0"></span>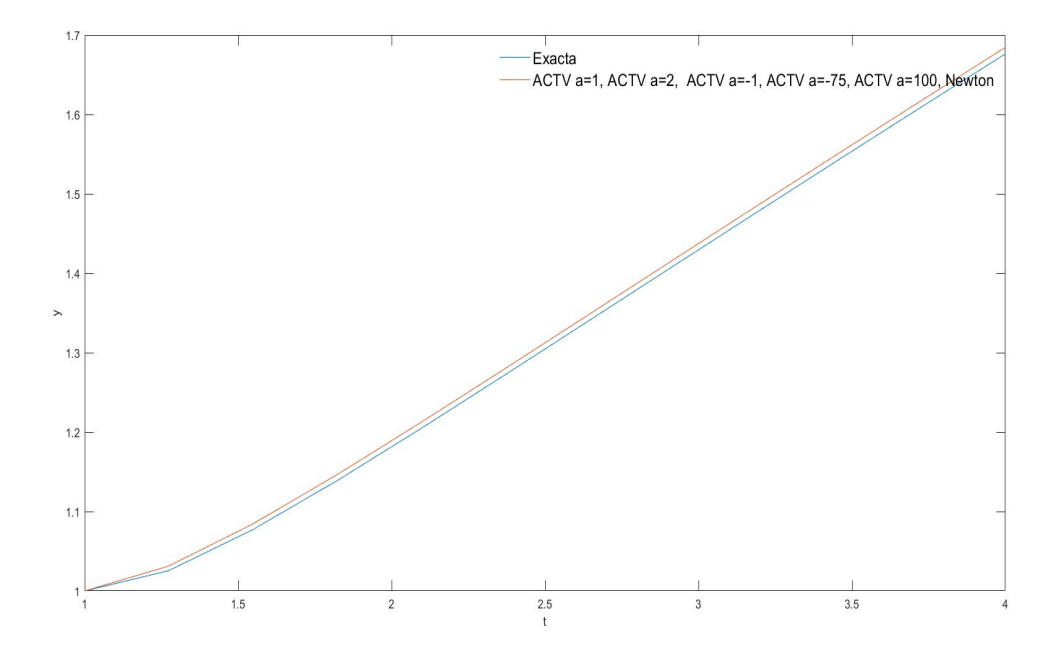

Figura 5.1: Representación gráfica de las soluciones proporcionadas por los métodos para n=10 y tomando como estimación inicial un vector conformado de 1.

<span id="page-44-0"></span>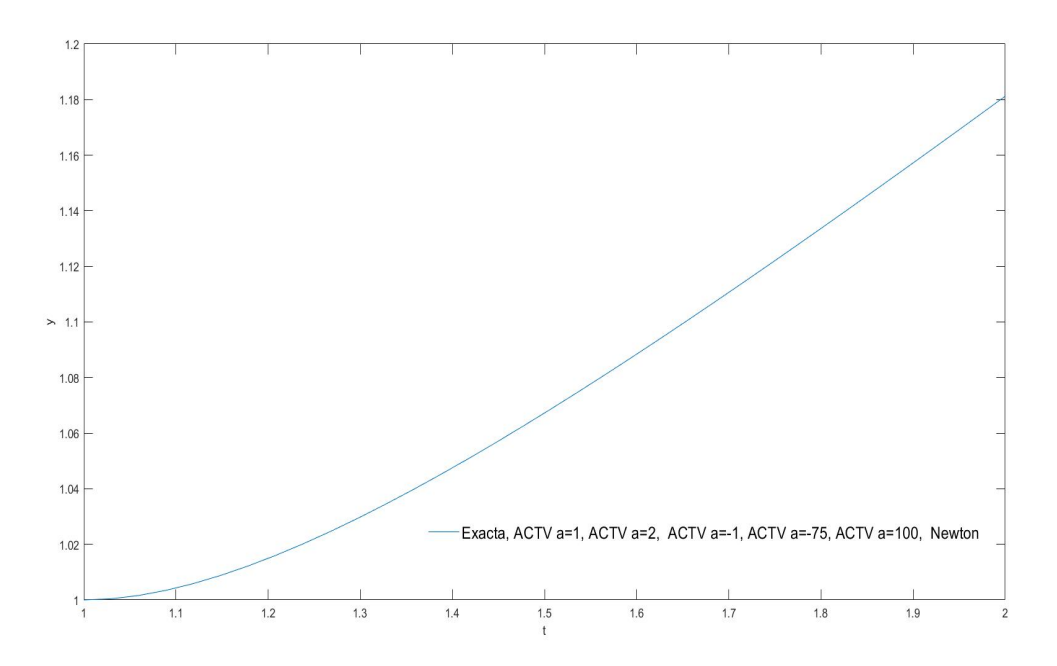

Figura 5.2: Representación gráfica de las soluciones proporcionadas por los métodos para n=100, tomando como estimación inicial un vector conformado de 1.

En las Figuras [5.1](#page-43-0) y [5.2](#page-44-0) se puede observar una representación gráfica de las soluciones de todos los métodos numéricos, en conjunto con la solución exacta del problema, en la Figura [5.1](#page-43-0) se puede notar que los métodos numéricos se sobreponen unos a otros, manteniendo un margen con la solución exacta, pero en la Figura [5.2](#page-44-0) se observa que tanto para todos los métodos numéricos y la solución exacta, sus curvas se sobreponen unas a otras.

<span id="page-44-1"></span>

| Método              | $ y^{(k+1)} - y^{(k)} $ | $F(u^{(k+1)})$ | $ y_m - y $ | <i>Iter</i>   | Tiempo |
|---------------------|-------------------------|----------------|-------------|---------------|--------|
| $ACTV_{\alpha=1}$   | $\frac{1}{4.1180e-16}$  | $4.8056e-64$   | 0.025331    | 4             | 3.5406 |
| $ACTV_{\alpha=-1}$  | $3.4862e - 13$          | 1.9356e-56     | 0.025331    | $\frac{1}{4}$ | 3.3251 |
| $ACTV_{\alpha=2}$   | 6.5298e-12              | $6.2372e - 40$ | 0.025331    | $\frac{1}{4}$ | 3.4045 |
| $ACTV_{\alpha=-75}$ | nc                      | nc             | nc          | nc            | nc     |
| $ACTV_{\alpha=100}$ | nc                      | nc             | nc          | nc            | nc     |
| Newton              | $8.14434e-17$           | 3.18852e-33    | 0.025331    | 8             | 0.8759 |

Tabla 5.3: Resultados obtenidos por los métodos de la familia ACTV y Newton, para n=10, tomando como estimación inicial un vector conformado de 10.

<span id="page-45-1"></span>

| Método              | $ y^{(k+1)} - y^{(k)} $ | $F(y^{(k+1)})$ | $  y_m - y  $ | <i>Iter</i>   | Tiempo   |
|---------------------|-------------------------|----------------|---------------|---------------|----------|
| $ACTV_{\alpha=1}$   | $7.6303e-15$            | $2.3011e-62$   | $1.1175e-3$   |               | 219.5312 |
| $ACTV_{\alpha=-1}$  | $5.4284e-12$            | $2.1765e-54$   | $1.1175e-3$   | $\frac{1}{4}$ | 268.2952 |
| $ACTV_{\alpha=2}$   | $1.1775e-10$            | 1.8986e-37     | $1.1175e-3$   |               | 221.1205 |
| $ACTV_{\alpha=-75}$ | nc                      | nc             | nc            | nc            | nc       |
| $ACTV_{\alpha=100}$ | nc                      | nc             | nc            | nc            | nc       |
| Newton              | $2.02909e-15$           | $7.71704e-32$  | $1.1175e-3$   | 8             | 44.2123  |

Tabla 5.4: Resultados obtenidos por los métodos de la familia ACTV y Newton, para n=100, tomando como estimación inicial un vector conformado de 10.

En las Tablas [5.3](#page-44-1) y [5.4](#page-45-1) se presentan los resultados numéricos para diferentes valores de *α* de la familia ACTV y del método de Newton, aplicados al problema 1 para 11 y 101 subintervalos respectivamente, tomando como estimación inicial un vector conformado de 10. Se observa que para los valores de  $\alpha = 1$ ,  $\alpha = -1$  y  $\alpha = 2$ , el método convergió cumpliendo los dos criterios de paradas, pero que para valores de *α* alejados del cero, el método no converge, se puede observar que para los valores de *α* los cuales el método converge, el error residual del sistema *||F*(*y* (*k*+1))*||* es mucho menor que el método de Newton, de este último se puede decir que su tiempo computacional es mucho menor y muestra una gran diferencia cuando se trabaja para 101 subintervalos, lo que provoca que sea un gran factor al momento de definir un método a utilizar, pero no es así en sus número de iteraciones, siendo que todos los métodos de la familia ACTV presentan un menor número de iteraciones.

<span id="page-45-0"></span>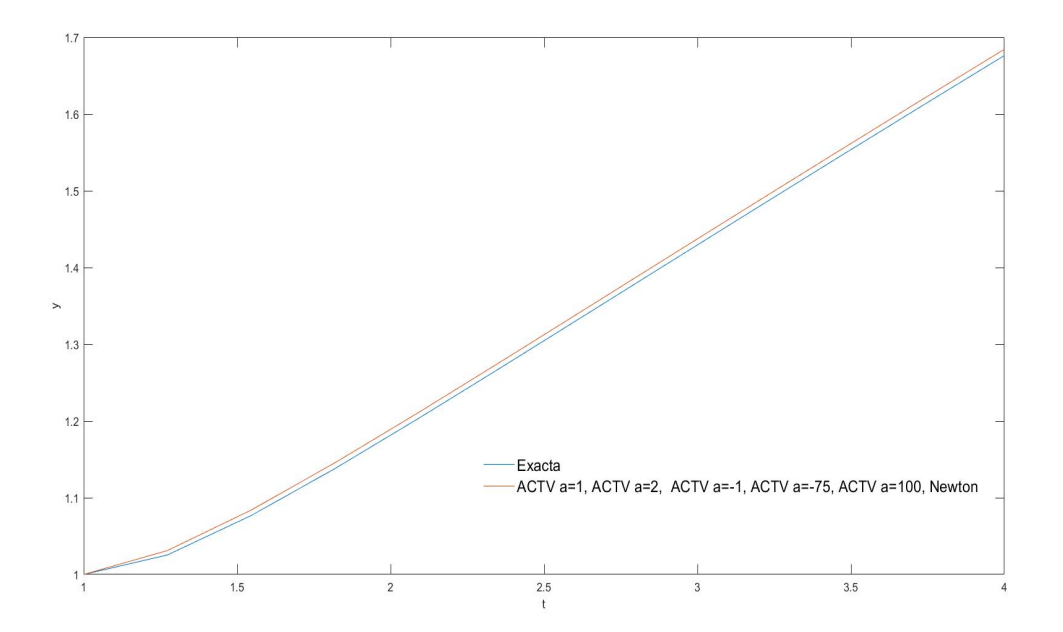

Figura 5.3: Representación gráfica de las soluciones proporcionadas por los métodos para n=10 y tomando como estimación inicial un vector conformado de 10.

<span id="page-46-0"></span>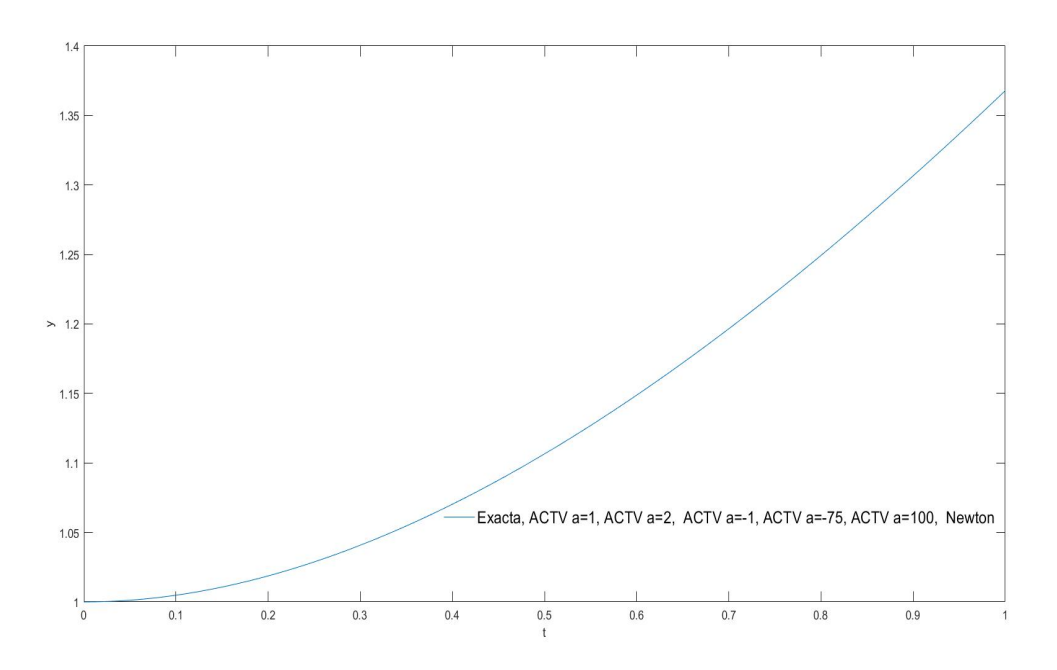

Figura 5.4: Representación gráfica de las soluciones proporcionadas por los métodos para n=100, tomando como estimación inicial un vector conformado de 10.

En las Figuras [5.3](#page-45-0) y [5.4](#page-46-0) se puede observar una representación gráfica de las soluciones de todos los métodos numéricos, en conjunto con la solución exacta del problema, en la Figura [5.1](#page-43-0) se puede notar que los métodos numéricos se sobreponen unos a otros, manteniendo un margen con la solución exacta, pero en la Figura [5.4](#page-46-0) se observa que tanto para todos los métodos numéricos y la solución exacta, sus curvas se sobreponen unas a otras.

## <span id="page-47-0"></span>**5.3. Problema 2**

Dado el siguiente problema de valor inicia:

$$
y'' - yy' = e^{-2t} - t + te^{-t}, \quad t \in [0, 1], \quad y(0) = 1, \quad y'(0) = 0.
$$

Denotando la incógnita  $y(t) = y_i$ ,  $i = 0, 1, \ldots n + 1$ , siendo n un numero mayor a cero que representa el numero de subintervalos iguales en que se divide el intervalo [0, 1], una partición de nodos  $t_i = ih$ ,  $i = 0, 1, \ldots n + 1$ , siendo  $h = \frac{1}{n+1}$ , se utiliza para la primera derivada una diferencia finita hacia adelante de orden 2 y para la segunda derivada una diferencia finita centrada de orden 2.

$$
y' \approx \frac{-3y_i + 4y_{i+1} - y_{i+2}}{2h}.
$$

$$
y'' \approx \frac{y_{i+1} - 2y_i + y_{i-1}}{h^2}.
$$

El problema de valor inicial se transforma en el sistema no lineal:

$$
\frac{y_{i+1} - 2y_i + y_{i-1}}{h^2} - y_i \frac{-3y_i + 4y_{i+1} - y_{i+2}}{2h} - e^{-2t_i} - t_i + t_i e^{-t_i} = 0
$$

Agrupando la expresión

$$
y_{i+1} - 2y_i + y_{i-1} + \frac{h}{2}y_i(3y_i - 4y_{i+1} + y_{i+2}) - h^2(e^{-2t_i} - t_i + t_i e^{-t_i}) = 0, \quad i = 0, 1, ..., n.
$$

Reemplazando los valores de *i*, queda el siguiente sistema no lineal:

$$
y_1 - 2y_0 + y_{-1} + \frac{h}{2}y_0(3y_0 - 4y_1 + y_2) - h^2(e^{-2t_0} - t_0 + t_0e^{-t_0}) = 0
$$
  

$$
y_2 - 2y_1 + y_0 + \frac{h}{2}y_1(3y_1 - 4y_2 + y_3) - h^2(e^{-2t_1} - t_1 + t_1e^{-t_1}) = 0
$$
  
:

$$
y_n - 2y_{n-1} + y_{n-2} + \frac{h}{2}y_{n-1}(3y_{n-1} - 4y_n + y_{n+1}) - h^2(e^{-2t_{n-1}} - t_{n-1} + t_{n-1}e^{-t_{n-1}}) = 0
$$
  

$$
y_{n+1} - 2y_n + y_{n-1} + \frac{h}{2}y_n(3y_n - 4y_{n+1} + y_{n+2}) - h^2(e^{-2t_n} - t_n + t_n e^{-t_n}) = 0
$$

Al reemplazar los valores de *i*, aparecen los término *yn*+2, *y−*<sup>1</sup> y *y*0, para reemplazar el término *y−*<sup>1</sup>, se usa la condición inicial de la primera derivada en diferencias centradas de orden 2 para el nodo en  $t_0 = 0$ .

$$
y'(0) \approx \frac{y_1 - y_{-1}}{2h} = 0
$$

#### *5.3. PROBLEMA 2* 49

$$
y_{-1}=y_1
$$

Para reemplazar el término  $y_{n+2}$ , se igualaran las aproximaciones de la primera derivada en diferencias centradas con las diferencias hacia atrás para el nodo en *tn*+1 = 1, además recordar que  $y(0) = y_0 = 1$ ,

$$
y'(1) \approx \frac{y_{n+2} - y_n}{2h} = \frac{3y_{n+1} - 4y_n + y_{n-1}}{2h}
$$

$$
y_{n+2} = 3y_{n+1} - 3y_n + y_{n-1}
$$

quedando el siguiente sistema no lineal:

$$
y_1 - 2y_0 + y_1 + \frac{h}{2}y_0(3y_0 - 4y_1 + y_2) - h^2(e^{-2t_0} - t_0 + t_0e^{-t_0}) = 0
$$
  

$$
y_2 - 2y_1 + y_0 + \frac{h}{2}y_1(3y_1 - 4y_2 + y_3) - h^2(e^{-2t_1} - t_1 + t_1e^{-t_1}) = 0
$$
  

$$
\vdots
$$
  

$$
y_n - 2y_{n-1} + y_{n-2} + \frac{h}{2}y_{n-1}(3y_{n-1} - 4y_n + y_{n+1}) - h^2(e^{-2t_{n-1}} - t_{n-1} + t_{n-1}e^{-t_{n-1}}) = 0
$$
  

$$
y_{n+1} - 2y_n + y_{n-1} + \frac{h}{2}y_n(-y_{n+1} + y_{n-1}) - h^2(e^{-2t_n} - t_n + t_n e^{-t_n}) = 0
$$

Conociendo la solución exacta del problema  $y = t + e^{-t}$ , para cada método se estudiará *||F*(*y* (*k*+1))*||* que representa el error residual del sistema de ecuaciones no lineal, *||y* (*k*+1) *− y* (*k*) *||* representa el error entre dos iteraciones consecutivas, y *||y<sup>m</sup> − y||* representa la diferencia entre la solución obtenida por el método y la solución exacta, además del tiempo de procesamiento en segundos y el número de iteraciones realizadas.

A continuación se mostrarán resultados del problema dividido en subintervalos para  $n = 10$  y  $n = 100$ , tomando primero una estimación inicial cercana a la solución real del problema y luego una alejada a ella, con una tolerancia de 10*e −* 8, utilizando como criterio de parada *||F*(*y* (*k*+1))*||*+*||y* (*k*+1) *−y* (*k*) *||* si el método no converge para un número dado de iteraciones, se procederá a aumentar dicho número, si aun así persiste el inconveniente se usara las letras "nc", indicando que el método no convergió.

50*CAPÍTULO 5. DIFERENCIAS FINITAS PARA PROBLEMAS DE VALOR INICIAL*

<span id="page-49-0"></span>

| Método              | $  y^{(k+1)} - y^{(k)}  $ | $ F(y^{(k+1)}) $ | $  y_m - y  $ | <i>Iter</i>   | Tiempo |
|---------------------|---------------------------|------------------|---------------|---------------|--------|
| $ACTV_{\alpha=1}$   | $1.6345e-28$              | $7.9745e-92$     | $6.4496e-3$   | $\mathcal{S}$ | 2.6420 |
| $ACTV_{\alpha=-1}$  | $1.41946e - 25$           | $2.00015e-84$    | $6.4496e-3$   | 3             | 2.9028 |
| $ACTV_{\alpha=2}$   | $3.55533e-14$             | $1.08933e - 44$  | $6.4496e-3$   | 3,            | 2.8177 |
| $ACTV_{\alpha=-75}$ | $1.72417e-22$             | 6.77133e-60      | $6.4496e-3$   | $\frac{1}{4}$ | 3.6560 |
| $ACTV_{\alpha=100}$ | $7.55586e - 21$           | $1.66916e-56$    | $6.4496e-3$   | 3             | 3.4886 |
| Newton              | $2.48720e-12$             | $1.94234e - 26$  | $6.4496e-3$   | $\frac{1}{4}$ | 0.5312 |

Tabla 5.5: Resultados obtenidos por los métodos de la familia ACTV y Newton, para n=10, tomando como estimación inicial un vector conformado de 1.

<span id="page-49-1"></span>

| Método              | $  y^{(k+1)} - y^{(k)}  $ | $  F(y^{(k+1)})  $ | $  y_m - y  $ | 1ter -        | Tiempo   |
|---------------------|---------------------------|--------------------|---------------|---------------|----------|
| $ACTV_{\alpha=1}$   | $4.67735e-28$             | $4.56621e-90$      | $2.1824e-4$   | $\beta$       | 363.7120 |
| $ACTV_{\alpha=-1}$  | 1.21987e-23               | $4.00309e-81$      | $2.1824e-4$   | 3.            | 375.0252 |
| $ACTV_{\alpha=2}$   | $3.43458e-13$             | $1.62121e - 43$    | $2.1824e-4$   | 3             | 380.1542 |
| $ACTV_{\alpha=-75}$ | $6.8767e - 21$            | 4.68628e-58        | $2.1824e-4$   | $\frac{1}{4}$ | 329.5566 |
| $ACTV_{\alpha=100}$ | $2.83944e-19$             | $1.07149e-54$      | $2.1824e-4$   | $\frac{1}{4}$ | 507.4539 |
| Newton              | 1.18956e-11               | $9.57316e - 26$    | $2.1824e-4$   | 4             | 23.9713  |

Tabla 5.6: Resultados obtenidos por los métodos de la familia ACTV y Newton, para n=100, tomando como estimación inicial un vector conformado de 1.

En las Tablas [5.5](#page-49-0) y [5.6](#page-49-1) se presentan los resultados numéricos para diferentes valores de *α* de la familia ACTV y del método de Newton, aplicados al problema 2 para 11 y 101 subintervalos respectivamente, tomando como estimación inicial un vector conformado de 1. Se observa que para todos los valores de *α*, el método convergió cumpliendo los dos criterios de paradas, mostrando que para valores de *α* cercanos a cero el error residual del sistema *||F*(*y* (*k*+1))*||* es mucho menor, incluido el método de Newton, de este último se puede decir que su tiempo computacional es mucho menor y muestra una gran diferencia cuando se trabaja para 101 subintervalos, lo que provoca que sea un gran factor al momento de definir un método a utilizar, pero no es así en sus número de iteraciones, siendo que todos los métodos de la familia ACTV presentan un menor número de iteraciones.

<span id="page-50-0"></span>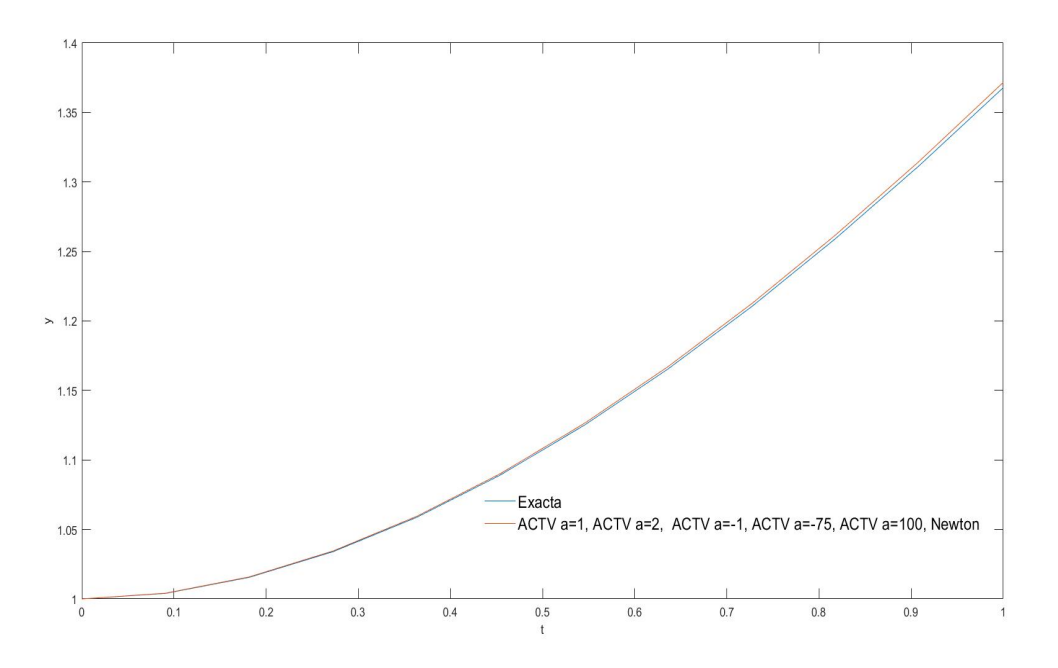

Figura 5.5: Representación gráfica de las soluciones proporcionadas por los métodos para n=10, tomando como estimación inicial un vector conformado de 1.

<span id="page-50-1"></span>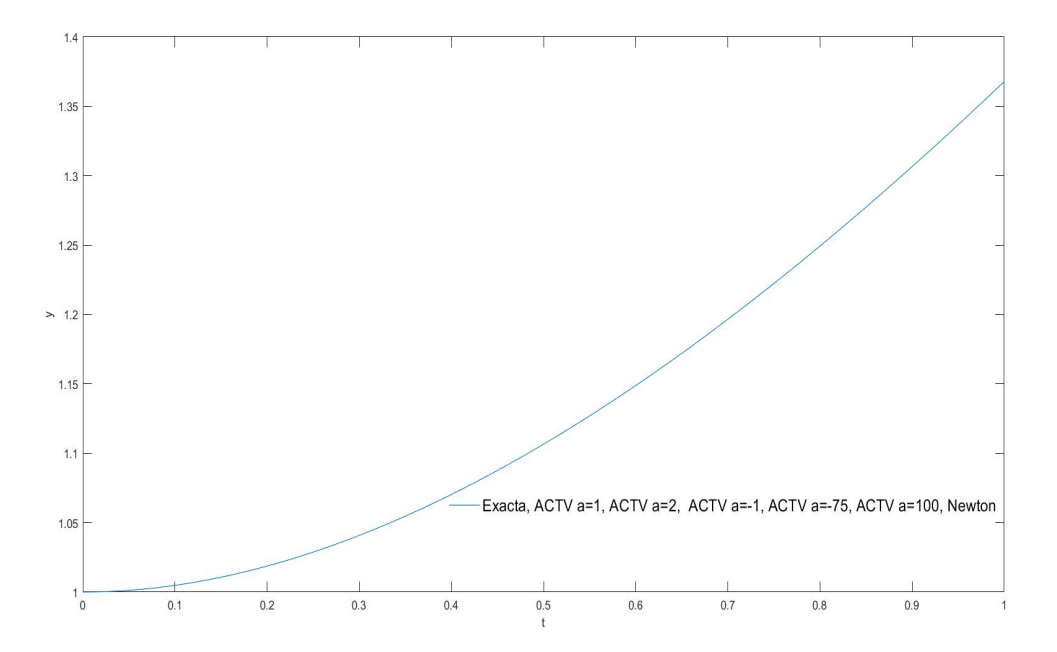

Figura 5.6: Representación gráfica de las soluciones proporcionadas por los métodos para n=100, tomando como estimación inicial un vector conformado de 1.

#### 52*CAPÍTULO 5. DIFERENCIAS FINITAS PARA PROBLEMAS DE VALOR INICIAL*

En las Figuras [5.5](#page-50-0) y [5.6](#page-50-1) se puede observar una representación gráfica de las soluciones de todos los métodos numéricos, en conjunto con la solución exacta del problema, en la Figura [5.5](#page-50-0) se puede notar que los métodos numéricos se sobreponen unos a otros, manteniendo un margen con la solución exacta, pero en la Figura [5.6](#page-50-1) se observa que tanto para todos los métodos numéricos y la solución exacta, sus curvas se sobreponen unas a otras.

<span id="page-51-0"></span>

| Método              | $ y^{(k+1)} - y^{(k)} $ | $ F(y^{(k+1)}) $ | $  y_m - y  $ | <i>Iter</i>   | Tiempo |
|---------------------|-------------------------|------------------|---------------|---------------|--------|
| $ACTV_{\alpha=1}$   | $3.67931e - 22$         | 1.31624e-77      | $6.4496e-3$   | 4             | 3.3153 |
| $ACTV_{\alpha=-1}$  | $3.47694e-17$           | 1.71103e-68      | $6.4496e-3$   | $\frac{1}{4}$ | 3.5093 |
| $ACTV_{\alpha=2}$   | 1.26281e-11             | $1.46935e-35$    | $6.4496e-3$   | $\frac{1}{4}$ | 3.5858 |
| $ACTV_{\alpha=-75}$ | nc                      | nc               | nc            | nc            | nc     |
| $ACTV_{\alpha=100}$ | nc                      | nc               | nc            | nc            | nc     |
| <i>Newton</i>       | $3.59959e-12$           | 1.87837e-26      | $6.4496e-3$   | 5             | 0.6247 |

Tabla 5.7: Resultados obtenidos por los métodos de la familia ACTV y Newton, para n=10, tomando como estimación inicial un vector conformado de 12.

<span id="page-51-1"></span>

| Método              | $ y^{(k+1)} - y^{(k)} $ | $F(y^{(k+1)})$        | $  y_m - y  $ | <i>Iter</i>           | Tiempo   |
|---------------------|-------------------------|-----------------------|---------------|-----------------------|----------|
| $ACTV_{\alpha=1}$   | $1.34744e-23$           | 1.41080e-85           | $2.1824e-4$   | $\ddot{o}$            | 267.5031 |
| $ACTV_{\alpha=-1}$  | $1.09016e - 20$         | $6.96147e-76$         | $2.1824e-4$   | $\overline{\partial}$ | 273.4142 |
| $ACTV_{\alpha=2}$   | $4.37068e-14$           | $6.21458e - 46$       | $2.1824e-4$   | $\partial$            | 275.7443 |
| $ACTV_{\alpha=-75}$ | nc                      | nc                    | nc            | nc                    | nc       |
| $ACTV_{\alpha=100}$ | nc                      | nc                    | nc            | nc                    | nc       |
| Newton              | $3.98718e-12$           | $1.22155e\hbox{-} 26$ | $2.1824e-4$   |                       | 38.3455  |

Tabla 5.8: Resultados obtenidos por los métodos de la familia ACTV y Newton,para n=100, tomando como estimación inicial un vector conformado de 7.

En las Tablas [5.11](#page-58-1) y [5.8](#page-51-1) se presentan los resultados numéricos para diferentes valores de *α* de la familia ACTV y del método de Newton, aplicados al problema 2 para 11 y 101 subintervalos tomando como estimación inicial un vector conformado de 12 y 7 respectivamente. Se observa que para los valores de  $\alpha = 1$ ,  $\alpha = -1$  y  $\alpha = 2$ , el método convergió cumpliendo los dos criterios de paradas, pero que para valores de *α* alejados del cero, el método no converge, se puede observar que para los valores de *α* los cuales el método converge, el error residual del sistema  $||F(y^{(k+1)})||$  es mucho menor que el método de Newton, de este último se puede decir que su tiempo computacional es mucho menor y muestra una gran diferencia cuando se trabaja para 101 subintervalos, lo que provoca que sea un gran factor al momento de definir un método a utilizar, pero no es así en sus número de iteraciones, siendo que todos los métodos de la familia ACTV presentan un menor número de iteraciones.

<span id="page-52-0"></span>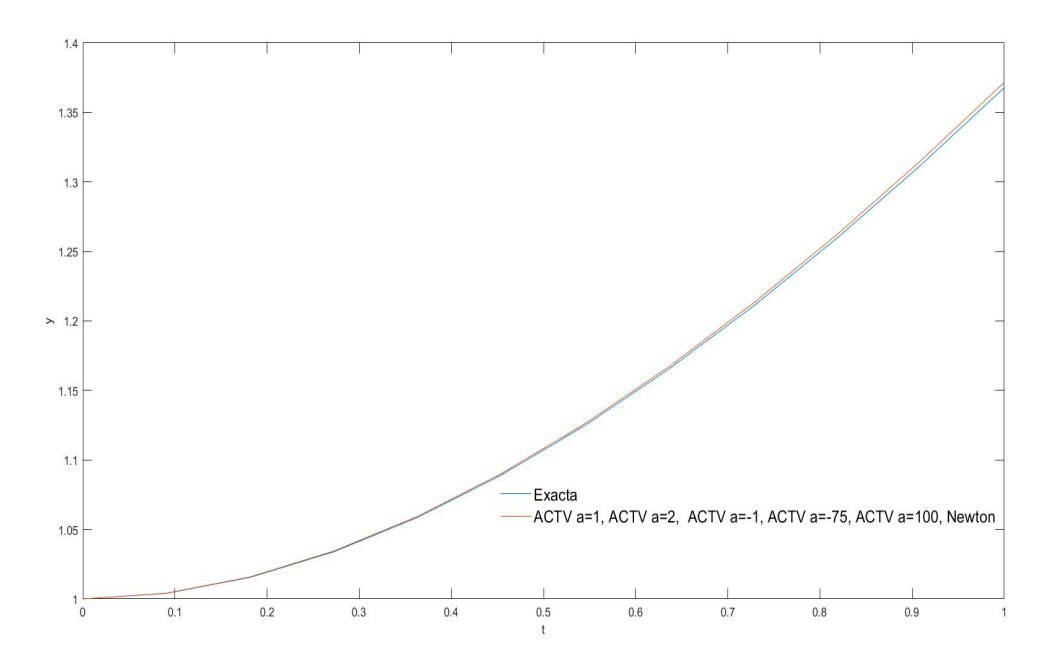

Figura 5.7: Representación gráfica de las soluciones proporcionadas por los métodos para n=10, tomando como estimación inicial un vector conformado de 12.

<span id="page-52-1"></span>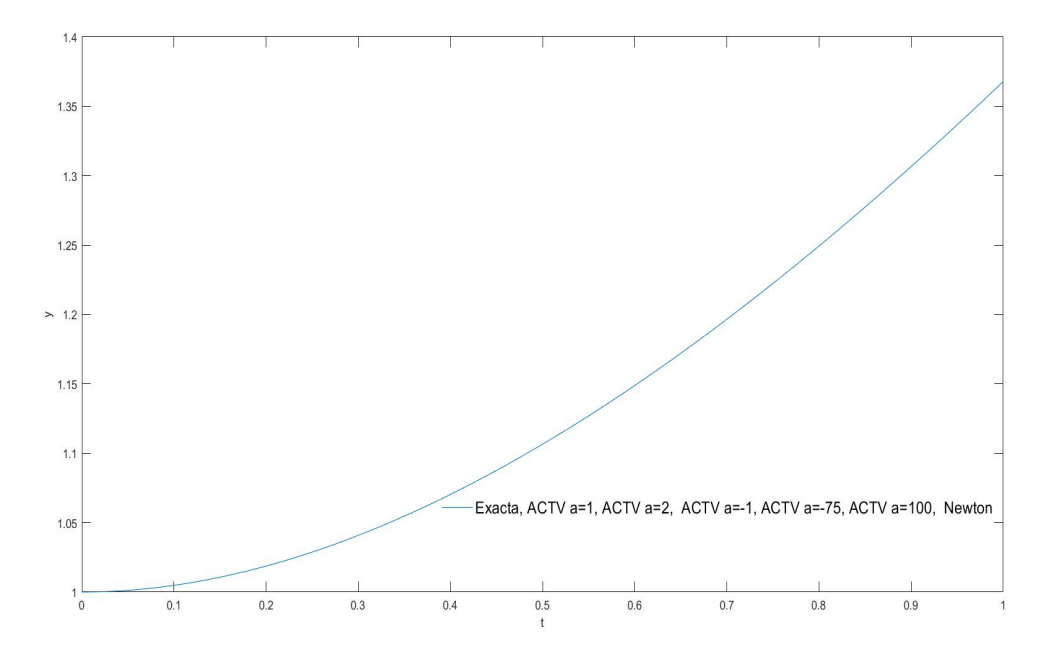

Figura 5.8: Representación gráfica de las soluciones proporcionadas por los métodos para n=100, tomando como estimación inicial un vector conformado de 7.

## 54*CAPÍTULO 5. DIFERENCIAS FINITAS PARA PROBLEMAS DE VALOR INICIAL*

En las Figuras [5.11](#page-58-0) y [5.8](#page-52-1) se puede observar una representación gráfica de las soluciones de todos los métodos numéricos, en conjunto con la solución exacta del problema, en la Figura [5.11](#page-58-0) se puede notar que los métodos numéricos se sobreponen unos a otros, manteniendo un margen con la solución exacta, pero en la Figura [5.8](#page-52-1) se observa que tanto para todos los métodos numéricos y la solución exacta, sus curvas se sobreponen unas a otras.

## <span id="page-54-0"></span>**5.4. Problema 3**

Dado el siguiente problema de valor inicial:

$$
y''' = -6y'^2 - y'' + 2y^3, \quad t \in [-1, 0], \ y(-1) = 1/2, \ y'(-1) = -1/4, \ y''(-1) = 1/4.
$$

Denotando la incógnita  $y(t) = y_i$ ,  $i = 0, 1, \ldots n + 1$ , siendo n un numero mayor a cero que representa el numero de subintervalos iguales en que se divide el intervalo [0, 1], una partición de nodos  $t_i = -1 + ih$ ,  $i = 0, 1, ...n + 1$ , siendo  $h = \frac{1}{n+1}$ , se utiliza para la primera, segunda y tercera derivada una diferencia finita centrada de orden 2.

$$
y' = \frac{y_{i+1} - y_{i-1}}{2h}.
$$

$$
y'' = \frac{y_{i+1} - 2y_i + y_{i-1}}{h^2}.
$$

$$
y''' = \frac{y_{i+2} - y_{i+1} + y_{i-1} - y_{i-2}}{2h^3}.
$$

El problema de valor inicial se transforma en el sistema no lineal:

$$
\frac{y_{i+2} - y_{i+1} + y_{i-1} - y_{i-2}}{2h^3} + 6\left(\frac{y_{i+1} - y_{i-1}}{2h}\right)^2 + \frac{y_{i+1} - 2y_i + y_{i-1}}{h^2} - 2y_i^3 = 0
$$

Agrupando la expresión

$$
y_{i+2} + (2h-2)y_{i+1} - 4hy_i + (2+2h)y_{i-1} - y_{i-2} + 3h(y_{i+1} - y_{i-1})^2 - 4h^3y_i^3, \quad i = 0, 1, ..., n.
$$

Reemplazando los valores de *i*, queda el siguiente sistema no lineal:

$$
y_2 + (2h - 2)y_1 - 4hy_0 + (2 + 2h)y_{-1} - y_{-2} + 3h(y_1 - y_{-1})^2 - 4h^3y_0^3 = 0
$$
  
\n
$$
y_3 + (2h - 2)y_2 - 4hy_1 + (2 + 2h)y_0 - y_{-1} + 3h(y_2 - y_0)^2 - 4h^3y_1^3 = 0
$$
  
\n
$$
\vdots
$$
  
\n
$$
y_{n+1} + (2h - 2)y_n - 4hy_{n-1} + (2 + 2h)y_{n-2} - y_{n-3} + 3h(y_n - y_{n-2})^2 - 4h^3y_{n-1}^3 = 0
$$
  
\n
$$
y_{n+2} + (2h - 2)y_{n+1} - 4hy_n + (2 + 2h)y_{n-1} - y_{n-2} + 3h(y_{n+1} - y_{n-1})^2 - 4h^3y_n^3 = 0
$$

Al reemplazar los valores de *i*, aparecen los término *y−*<sup>2</sup>, *y−*<sup>1</sup>, *y*<sup>0</sup> y *yn*+2, para reemplazar el término *y−*<sup>1</sup>, se usa la condición inicial de la primera derivada en diferencias centradas para el nodo en  $t_0 = -1$ .

$$
y'(-1) \approx \frac{y_1 - y_{-1}}{2h} = -\frac{1}{4}
$$

$$
y_{-1} = y_1 + \frac{h}{2}
$$

Para reemplazar el término *y−*<sup>2</sup>, se usa la condición inicial de la segunda derivada en diferencias centradas para el nodo en  $t_0 = -1$ , además recordar que  $y_0 = \frac{1}{2}$ 2

$$
y''(-1) \approx \frac{y_1 - 2y_i + y_{-1}}{2h} = \frac{1}{4}
$$

$$
y_{-2} = 2y_1 - \frac{1}{2} + h + \frac{h^2}{4}
$$

La última ecuación del sistema tiene el término *yn*+2, razón por la cual la ecuación sera reemplazada, y para esto se usa la siguiente aproximación de la tercera derivada en diferencias centradas de orden 2.

$$
y'''\approx \frac{5y_i-18y_{i-1}+24y_{i-2}-14y_{i-3}+3y_{i-4}}{2h^3}
$$

quedando el siguiente sistema no lineal:

$$
y_2 + (4h - 2)y_1 + \frac{1}{2} - 2h + \frac{3h^2}{4} + \frac{h^3}{4} = 0
$$
  

$$
y_3 + (2h - 2)y_2 - (4h - 1)y_1 + 1 + \frac{h}{2} + 3h\left(y_2 - \frac{1}{2}\right)^2 - 4h^3y_1^3 = 0
$$
  
...

 $y_{n+1} + (2h-2)y_n - 4hy_{n-1} + (2+2h)y_{n-2} - y_{n-3} + 3h(y_n - y_{n-2})^2 - 4h^3y_{n-1}^3 = 0$  $2hy_{n+1} + (5-4h)y_i + (2h-18)y_{i-1} + 24y_{i-2} - 14y_{i-3} + 3y_{i-4} + 3h(y_{n+1} - y_{n-1})^2 - 4h^3y_n^3 = 0$ 

Conociendo la solución exacta del problema  $y = \frac{t}{t+3}$ , para cada método se estudiará *||F*(*y* (*k*+1))*||* que representa el error residual del sistema de ecuaciones no lineal, *||y* (*k*+1) *− y* (*k*) *||* representa el error entre dos iteraciones consecutivas, y *||y<sup>m</sup> − y||* representa la diferencia entre la solución obtenida por el método y la solución exacta, además del tiempo de procesamiento en segundos y el número de iteraciones realizadas.

A continuación se mostrarán resultados del problema dividido en subintervalos para *n* = 10 y *n* = 100, tomando primero una estimación inicial cercana a la solución real del problema y luego una alejada a ella, con una tolerancia de 10*e−*8, utilizando como criterio de parada  $||F(y^{(k+1)})|| + ||y^{(k+1)} - y^{(k)}||$ , si el método no converge para un número dado de iteraciones, se procederá a aumentar dicho número, si aun así persiste el inconveniente se usara las letras "nc", indicando que el método no convergió

<span id="page-56-0"></span>

| Método              | $ y^{(k+1)} - y^{(k)} $ | $  F(y^{(k+1)})  $ | $  y_m - y  $ | <i>Iter</i>   | Tiempo |
|---------------------|-------------------------|--------------------|---------------|---------------|--------|
| $ACTV_{\alpha=1}$   | $2.6538e-16$            | $2.1502e-62$       | 0.023591      | $\mathcal{S}$ | 2.5643 |
| $ACTV_{\alpha=-1}$  | 1.6281e-18              | $3.7539e-67$       | 0.023591      | $\mathcal{S}$ | 2.4343 |
| $ACTV_{\alpha=2}$   | 1.1518e-15              | $3.7428e-61$       | 0.023591      | 3,            | 2.4547 |
| $ACTV_{\alpha=-75}$ | $8.6034e-31$            | $1.3414e-89$       | 0.023591      | $\lambda$     | 3.2574 |
| $ACTV_{\alpha=100}$ | $3.8293e - 28$          | $3.7715e-84$       | 0.023591      | $\frac{1}{4}$ | 2.9995 |
| Newton              | $2.88394e-9$            | 1.25812e-19        | 0.023591      |               | 0.7500 |

Tabla 5.9: Resultados obtenidos por los métodos de la familia ACTV y Newton, para n=10, tomando como estimación inicial un vector conformado de 0.5.

<span id="page-56-1"></span>

| Método              | $ y^{(k+1)} - y^{(k)} $ | $ F(y^{(k+1)}) $ | $  y_m - y  $ | <i>Iter</i>   | Tiempo   |
|---------------------|-------------------------|------------------|---------------|---------------|----------|
| $ACTV_{\alpha=1}$   | $3.4832e-9$             | $2.3102e - 38$   | $7.4406e-3$   | 3             | 178.3216 |
| $ACTV_{\alpha=-1}$  | $1.9599e-9$             | 1.0885e-39       | $7.4406e-3$   | $\mathcal{S}$ | 168.7771 |
| $ACTV_{\alpha=2}$   | $1.0132e-30$            | $7.1243e-90$     | $7.4406e-3$   | $\frac{1}{4}$ | 228.3162 |
| $ACTV_{\alpha=-75}$ | nc                      | nc               | nc            | nc            | nc       |
| $ACTV_{\alpha=100}$ | nc                      | nc               | nc            | nc            | nc       |
| Newton              | $4.42089e-18$           | $7.11912e-38$    | $7.4406e-3$   | 5             | 28.2578  |

Tabla 5.10: Resultados obtenidos por los métodos de la familia ACTV y Newton, para n=100, tomando como estimación inicial un vector conformado de 0.5

En las Tablas [5.5](#page-49-0) y [5.6](#page-49-1) se presentan los resultados numéricos para diferentes valores de *α* de la familia ACTV y del método de Newton, aplicados al problema 3 para 11 y 101 subintervalos respectivamente, tomando como estimación inicial un vector conformado de 0.5. Se observa que para el caso de 11 subintervalos todos los metodos convergieron, pero para el caso de 101 subintervalos en los valores de  $\alpha = 1$ ,  $\alpha = -1$  y  $\alpha = 2$ , el método convergió cumpliendo los dos criterios de paradas, mostrando que para valores de *α* alejados a cero el error residual del sistema *||F*(*y* (*k*+1))*||* es mucho menor, incluido el método de Newton, de este último se puede decir que su tiempo computacional es mucho menor y muestra una gran diferencia cuando se trabaja para 101 subintervalos, lo que provoca que sea un gran factor al momento de definir un método a utilizar, pero no es así en sus número de iteraciones, siendo que para los valores de *α* = 1, *α* = *−*1 y *α* = 2 los métodos de la familia ACTV presentan un menor número de iteraciones para el caso de 11 subintervalos y para el caso de 101 subintervalos son los valores de  $\alpha = 1$  y  $\alpha = -1$ .

<span id="page-57-0"></span>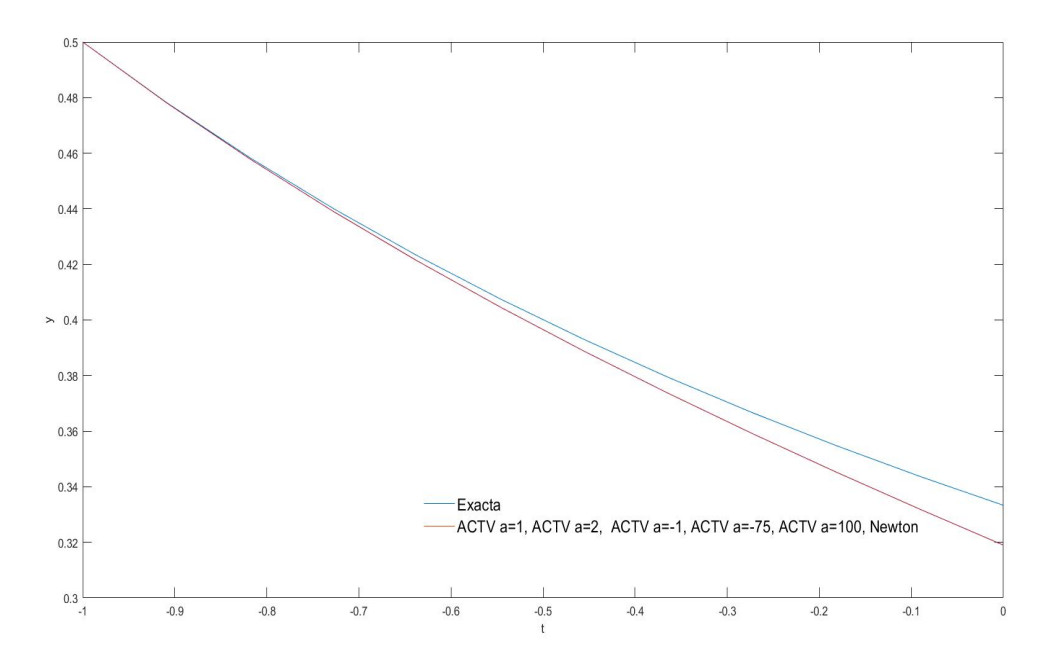

Figura 5.9: Representación gráfica de las soluciones proporcionadas por los métodos para n=10, tomando como estimación inicial un vector conformado de 0.5.

<span id="page-57-1"></span>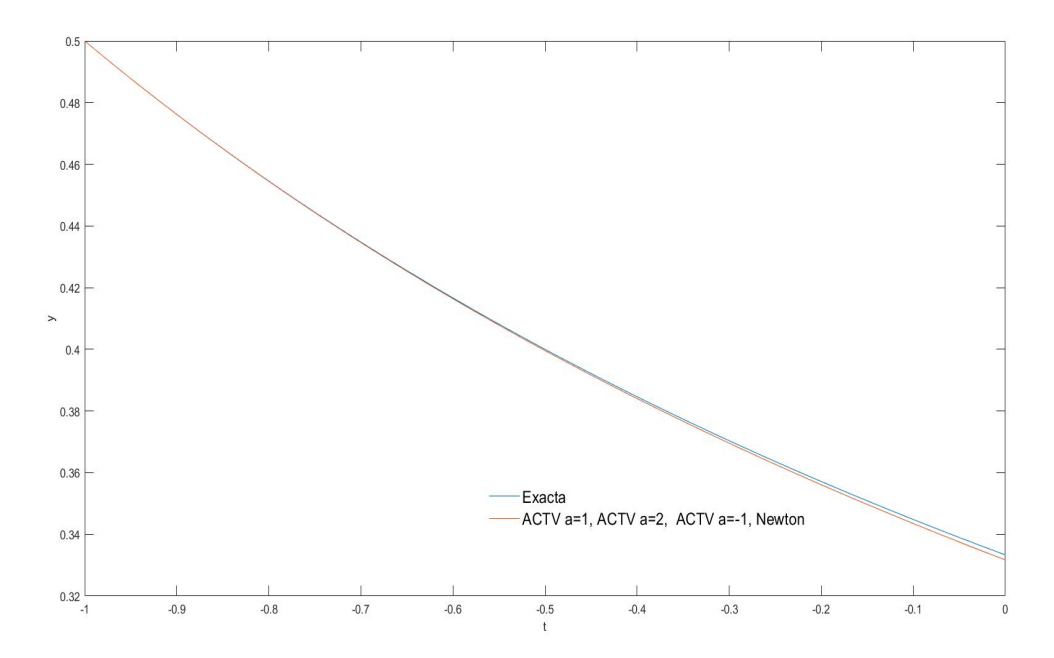

Figura 5.10: Representación gráfica de las soluciones proporcionadas por los métodos para n=100, tomando como estimación inicial un vector conformado de 0.5.

#### **5.4. PROBLEMA 3** 59

En las Figuras [5.9](#page-57-0) y ([5.10](#page-57-1) se puede observar una representación gráfica de las soluciones de todos los métodos numéricos, en conjunto con la solución exacta del problema, en la Figura [5.9](#page-57-0) se puede notar que los métodos numéricos se sobreponen unos a otros, manteniendo un margen con la solución exacta, pero en la Figura [5.10](#page-57-1) se observa que para todos los métodos numéricos sus curvas se sobreponen unas a otras, y hay una gran mejoría con el caso anterior.

<span id="page-58-1"></span>

| Método              | $ u^{(k+1)} - u^{(k)} $ | $ F(y^{(k+1)}) $ | $  y_m - y  $ | <i>Iter</i> | Tiempo |
|---------------------|-------------------------|------------------|---------------|-------------|--------|
| $ACTV_{\alpha=1}$   | $3.7437e - 10$          | $3.4794e - 41$   | 0.023591      |             | 3.2239 |
| $ACTV_{\alpha=-1}$  | $2.206e-11$             | $1.7987e - 44$   | 0.023591      |             | 3.5480 |
| $ACTV_{\alpha=2}$   | $1.0267e-24$            | $6.3593e-79$     | 0.023591      | $\partial$  | 4.4757 |
| $ACTV_{\alpha=-75}$ | nc                      | nc               | nc            | nc          | nc     |
| $ACTV_{\alpha=100}$ | nc                      | nc               | nc            | nc          | nc     |
| <b>Newton</b>       | $3.00723e-11$           | $1.63247e-22$    | 0.023591      | 6           | 0.6803 |

Tabla 5.11: Resultados obtenidos por los métodos de la familia ACTV y Newton, para n=100, tomando como estimación inicial un vector conformado de 1.4.

<span id="page-58-0"></span>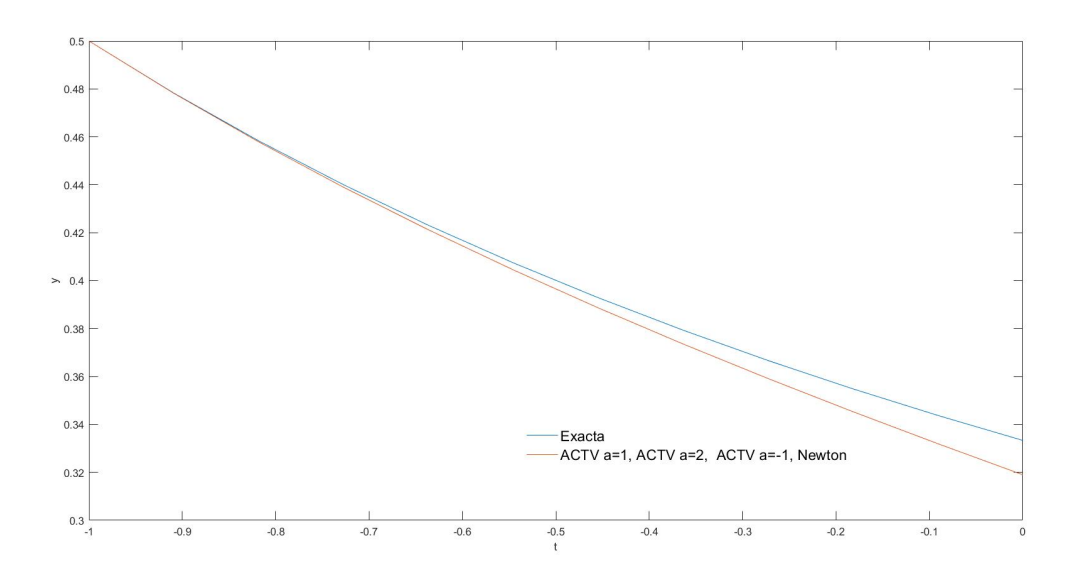

Figura 5.11: Representación gráfica de las soluciones proporcionadas por los métodos para n=100, tomando como estimación inicial un vector conformado de 1.4.

En la Tabla [5.11](#page-58-1) se presenta los resultados numéricos para diferentes valores de *α* de la familia ACTV y del método de Newton, aplicados al problema 3 para 11, tomando como estimación inicial un vector conformado de 1.4. Se observa que en los valores de *α* = 1, *α* = *−*1 y *α* = 2 , el método convergió cumpliendo los dos criterios de paradas, mostrando que para valores de *α* alejados a cero el error residual del sistema

#### 60*CAPÍTULO 5. DIFERENCIAS FINITAS PARA PROBLEMAS DE VALOR INICIAL*

*||F*(*y* (*k*+1))*||* es mucho menor, incluido el método de Newton, de este último se puede decir que su tiempo computacional es mucho menor, lo que provoca que sea un gran factor al momento de definir un método a utilizar, pero no es así en sus número de iteraciones, siendo que para los valores de  $\alpha = 1$ ,  $\alpha = -1$  y  $\alpha = 2$  los métodos de la familia ACTV presentan un menor número de iteraciones.

En la Figura [5.11](#page-58-0) se puede observar una representación gráfica de las soluciones de todos los métodos numéricos, en conjunto con la solución exacta del problema, se puede notar que los métodos numéricos se sobreponen unos a otros, manteniendo un margen con la solución exacta.

Para este problema, no se realizó el caso para 101 subintervalos debido a que problema, al igual que si se tomaba una estimación un poco alejada, los método de la familia ACTV y el método de Newton no convergían.

# <span id="page-60-0"></span>**Capítulo 6 Conclusiones y lineas futuras**

El desarrollo de nuevos métodos o adaptaciones de métodos existentes a problemas concretos, es un gran desafío en la actualidad, este trabajo se enfocó en la resolución de ecuaciones diferenciales no lineales con condiciones iniciales. Por lo que se planteó una adaptación al método de diferencias finitas, como este método transforma el problema de valor inicial en un sistema de ecuaciones, también se diseñó una nueva familia de métodos que permitan resolver dichos sistemas de ecuaciones no lineales, esta familia es una adaptación del método diseñado en [\[4](#page-62-3)].

El análisis dinámico desarrollado en [4](#page-26-0), permitió comprender donde se encuentran las zonas de estabilidad de la familia, y observar como se comporta de manera visual, gracias a sus planos de parámetros y planos dinámicos, lo cual permitió una mejor elección de valores del parámetro *α*, siendo los valores cercanos a cero los que presentan un mejor resultado.

Los resultados obtenidos en el Capítulo [5,](#page-38-0) respaldan que el método elaborado en esta memoria, es viable para la resolución de problemas de valor inicial no lineal, tanto resolviendo el sistema de ecuaciones por métodos tradicionales como el método de Newton [\(2.1](#page-13-0)), o para métodos de la familia ACTV, con valores del parámetro *α* que pertenezcan a la zona de estabilidad, dando un error aproximado al orden de 10*−*<sup>3</sup> , calculando la norma *||y<sup>m</sup> − y||* que representa la diferencia entre la solución obtenida por el método y la solución exacta.

Se propone como lineas futuras el estudio y la utilización de métodos de orden superior al de Newton, para resolver los sistema de ecuaciones no lineales, en los que el problema de valor inicial se transforma; que sean particularmente estables para los problemas a resolver.

*CAPÍTULO 6. CONCLUSIONES Y LINEAS FUTURAS*

# **Bibliografía**

- <span id="page-62-0"></span>[1] R.L. Burden and J.D. Faires. *Análisis numérico*. Ed. Thomson Learning, 2002.
- <span id="page-62-1"></span>[2] J.H. Mathews and K.D. Fink. *Métodos numéricos con Matlab*. Ed. Prectice Hall, 2000.
- <span id="page-62-2"></span>[3] A. Cordero and J.R. Torregrosa. *Problemas resueltos de métodos numéricos*. Thomson, 2006.
- <span id="page-62-3"></span>[4] S. Artidiello, A. Cordero, M.P. Vassileva, and J.R. Torregrosa. Design and multidimensional extension of iterative methods for solving nonlinear problems. *Applied Mathematics and Computation*, 293:194–203, 2017.
- <span id="page-62-4"></span>[5] A. Cordero and J.R. Torregrosa. *On the Design of Optimal Iterative Methods for Solving Nonlinear Equations. In: Amat S., Busquier S. (eds) Advances in Iterative Methods for Nonlinear Equations.*, pages 79–111. Springer, Cham, 2016.
- <span id="page-62-5"></span>[6] L. B. Rall. Convergence of the Newton's process to multiple solutions. *Numerische Mathematik*, 9:2337, 1966.
- <span id="page-62-6"></span>[7] E. Hansen and M. Patrick. A family of root finding methods. *Numerische Mathematik*, 27:257–269, 1976.
- <span id="page-62-7"></span>[8] N. Osada. An optimal multiple root-finding method of order three. *Journal of Computational and Applied Mathematics*, 51:131–133, 1994.
- <span id="page-62-8"></span>[9] J. F. Traub. *Solution of equations and systems of equations.* Academic Press, 1960.
- <span id="page-62-9"></span>[10] S. Weerakoon and T. Fernando. A variant of Newtons method with accelerated third-order convergence. *Applied Mathematics Letters*, 13:87–93, 2000.
- <span id="page-62-10"></span>[11] A. Cordero and J.R. Torregrosa. Variants of Newtons method using fifthorder quadrature formulas. *Applied Mathematics and Computation*, 190:686–698, 2007.
- <span id="page-62-11"></span>[12] A. M. Ostrowski. *Iterative methods for the solution of equations*. Englewood Cliffs, N.J.,Prentice-Hall, 1964.
- <span id="page-62-12"></span>[13] H.T. Kung and J.F. Traub. Optimal order of one-point and multipoint iteration. *Journal of the Association for Computing Machinery*, 21:643–651, 1974.
- <span id="page-63-0"></span>[14] J. L. Varona. Graphic and numerical comparison between iterative methods. *The Mathematical Intelligencer*, 24:37–46, 2002.
- <span id="page-63-1"></span>[15] M. Scott, B. Neta, and C. Chun. Basin attractors for various methods. *Applied Mathematics and Computation*, 218:2584–2599, 2011.
- <span id="page-63-2"></span>[16] S. Amat, S. Busquier, and S. Plaza. Review of some iterative rootfinding methods from a dynamical point of view. *SCIENTIA Series A: Mathematical Sciences*, 10:3–35, 2004.
- <span id="page-63-3"></span>[17] P. Blanchard. Complex analytic dynamics on the Riemann sphere. *Bull. Amer. Math. Soc. (N.S.)*, 11:85–141, 2004.
- <span id="page-63-4"></span>[18] R. L. Devaney. The mandelbrot set, the farey tree, and the fibonacci sequence. *The American Mathematical Monthly*, 106:289–302, 1999.
- <span id="page-63-5"></span>[19] M. Moscoso. El caos en los métodos iterativos de resolución de ecuaciones no lineales. Master's thesis, Universitat Politècnica de València, 2020.
- <span id="page-63-6"></span>[20] M. Mora. Estabilidad de los métodos iterativos para la aproximación de raíces múltiples de ecuaciones no lineales. Master's thesis, Universitat Politècnica de València, 2019.
- <span id="page-63-7"></span>[21] F. I. Chicharro, A. Cordero, and J.R. Torregrosa. Drawing dynamical and parameters planes of iterative families and methods. *The Scientific World Journal*, Vol. 2013, Article ID 780153:11 pages, 2013.
- <span id="page-63-8"></span>[22] M. Petkovic, B. Neta, L. Petkovic, and J. Dzunic. *Multipoint Methods for Solving Nonlinear Equations.* Academic Press, 2013.
- <span id="page-63-9"></span>[23] J. M. Ortega and W. C. Rheinboldt. *Iterative solution of nonlinear equations in several variables*. Academic Press, 1970.
- <span id="page-63-10"></span>[24] B. Fornberg. Generation of finite difference formulas on arbitrarily spaced grids. *Mathematics of Computation*, Vol. 51, No. 184:699–706, 188.